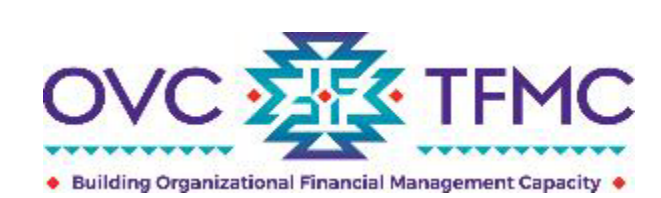

#### **Tribal Financial Management Center**

## **Developing Your TVSSA Budget**

May 19, 2022

**RESPECT** ◆ **RESPONSE** ◆ **RESULTS** 

 *Programs, U.S. Department of Justice. The opinions, findings, and conclusions or recommendations expressed in this product are those of the contributors and do not necessarily represent the official position or policies of the U.S. Department of Justice. This product was supported by contract number GS-00F-010CA, awarded by the Office for Victims of Crime, Office of Justice* 

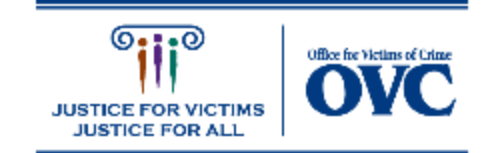

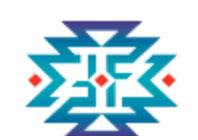

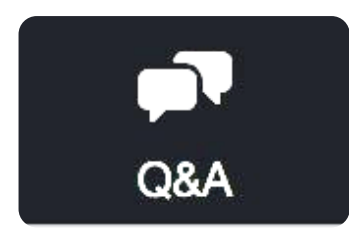

Enter your webinar questions into the Q&A box.

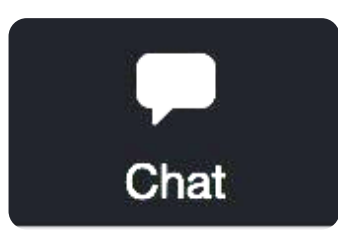

 Watch the Chat for links to the handouts and messages from the webinar organizers.

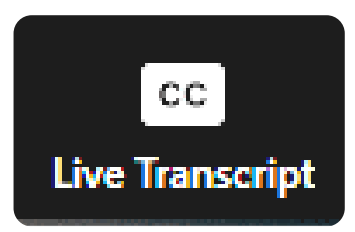

Click to view subtitles or a real-time transcript of the webinar.

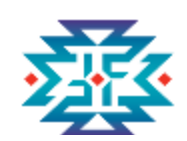

### **Presenters**

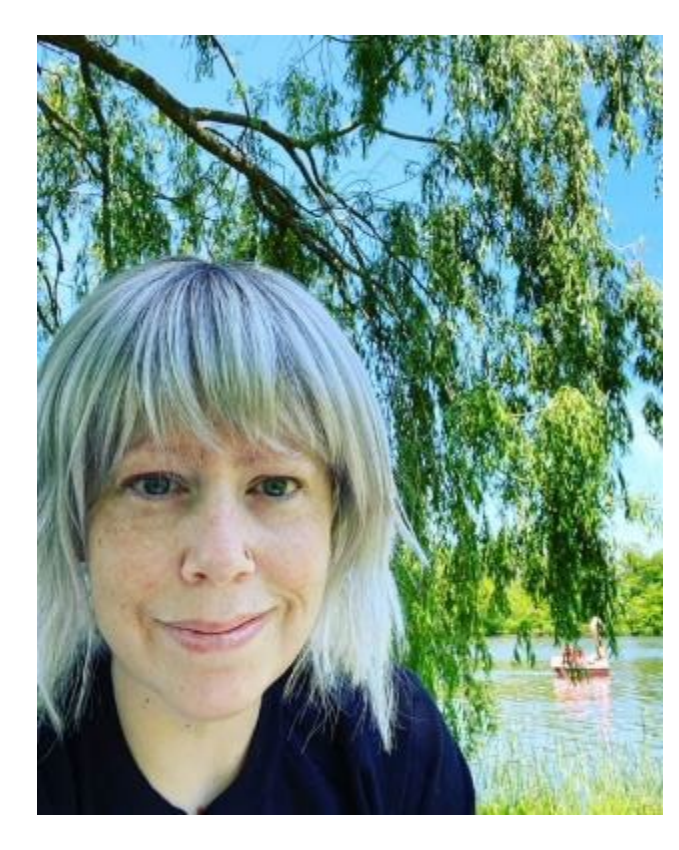

**Jenny Mills, JD**  Senior Training and Technical Assistance Specialist *Buffalo, NY* 

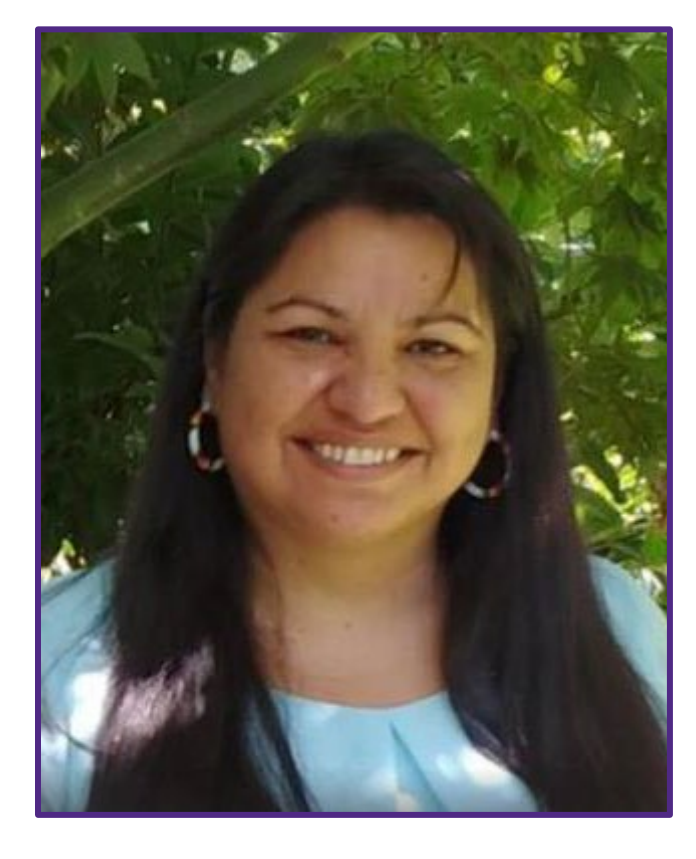

 TA Team Lead **April Bird, M.L.S.**  Eastern Band of Cherokee Indians *Cherokee, NC* 

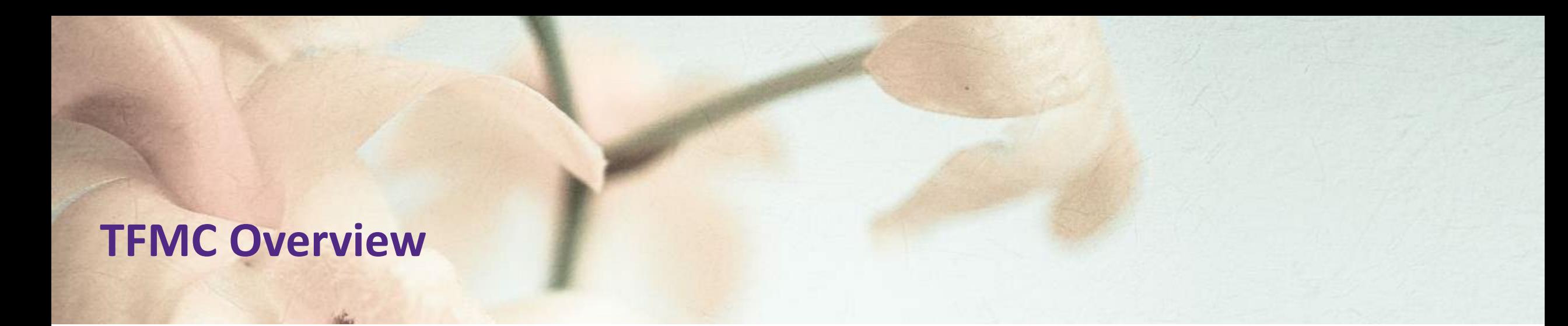

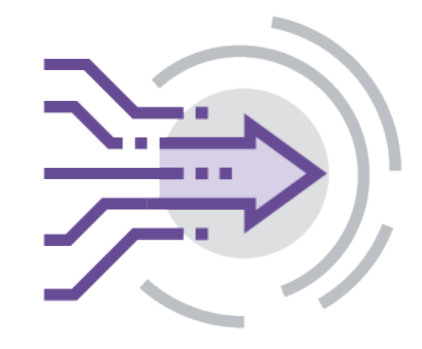

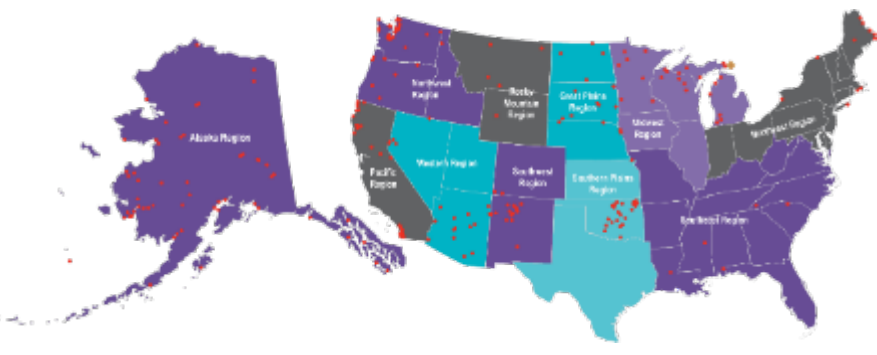

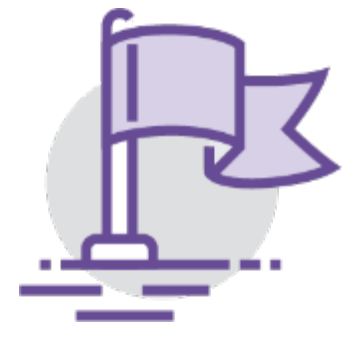

Provides data-informed, culturally humble, victim assistance (TTA) and resources to support OVC Purpose Area 6 and TVSSA awards Eaunched in fall 2018 Provides **data-informed, culturally humble, victim**<br>
entered, innovative training and technical<br>
assistance (TTA) and resources to support OVC<br>
tribal grantees including those receiving CTAS<br>
Purpose

foundation for each

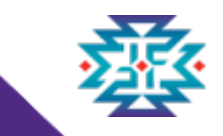

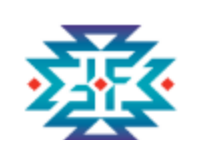

## **Poll Question 1 (select one)**

#### **What type of entity do you represent?**

- □ Federally recognized Indian Tribe
- $\Box$  Tribal consortium
- $\Box$  Non-profit corporation serving American Indian or Alaska Native communities

□ Other

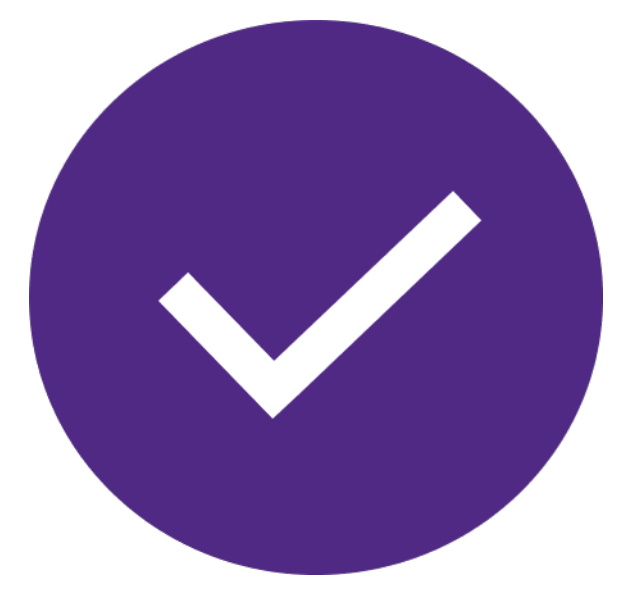

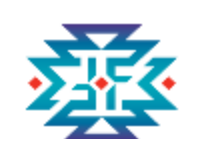

## **Importance of the Budget**

- ◆ Details the costs of the program you're proposing
- ◆ Provides transparency for OVC Grant Managers
- ◆ Helps you prepare accurate grant reports
- ◆ Supports capacity for future funding
- ◆ Avoids fraud and theft

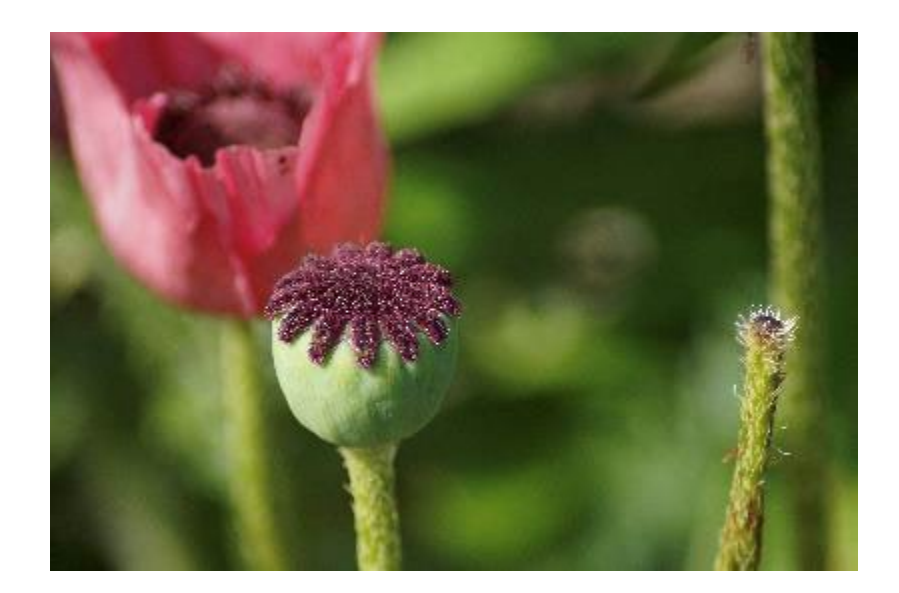

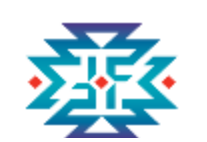

## **The Budget Narrative**

- ◆ Include details and a basis of computation in the budget narrative
- ◆ Fill in the gaps
- ◆ Make sure the budget and budget narrative tie back to your program narrative

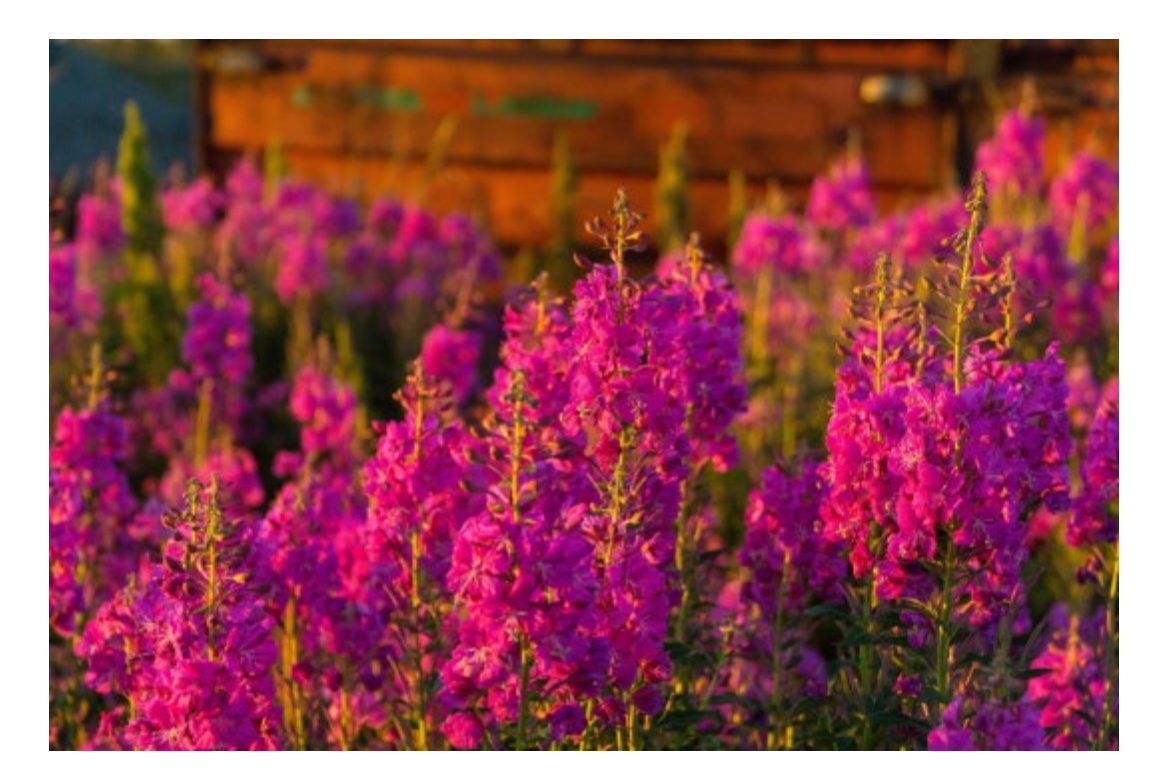

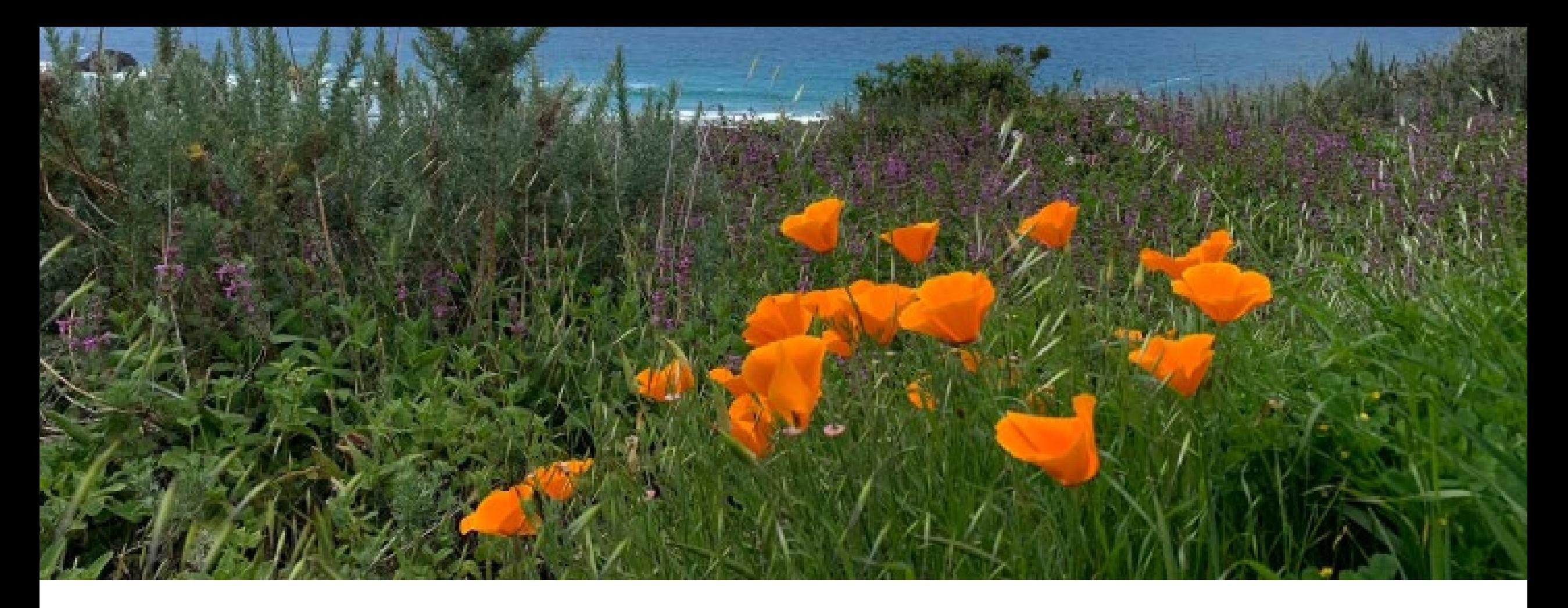

# **Budget Detail Worksheet (BDW)**

RESPECT ♦ RESPONSE ♦ RESULTS

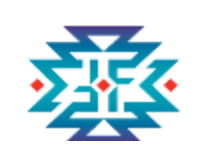

## **The Budget Detail Worksheet (BDW)**

- ◆ Provides guidance to assist in preparing and submitting your budget
- ◆ Attach to your application submission in **JustGrants**
- staff (everyone working from the same ◆ Supports coordination among partners and shareable document)
- your computer crashes, there are connectivity  $\triangle$  Serves as a working document in the event issues or other unforeseen circumstances

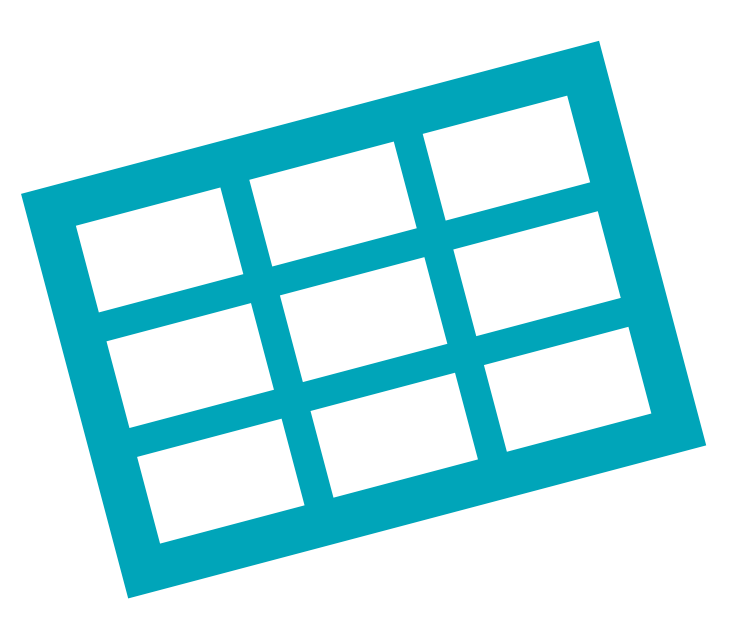

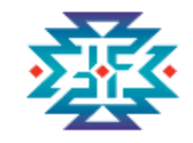

## **Where can I find the BDW?**

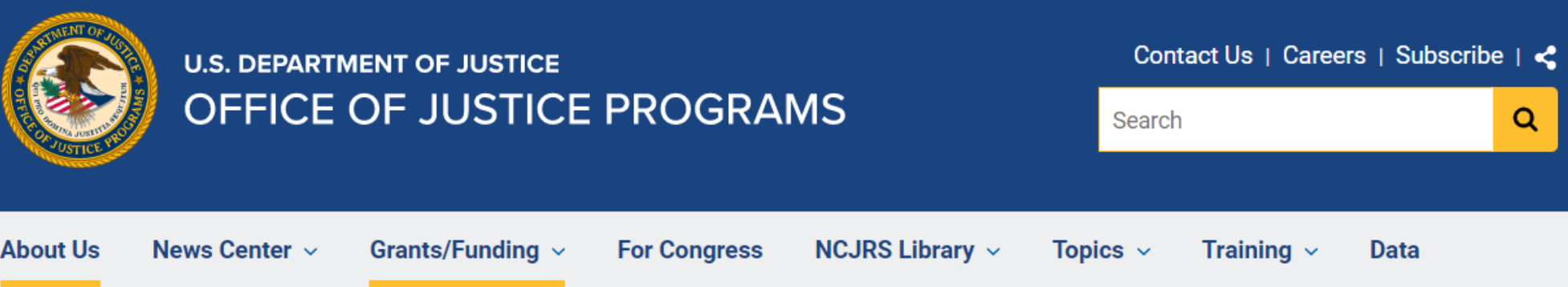

**Home** / Grants/Funding / Applicant Resources / Standard Forms & Instructions

### **OJP Budget Detail Worksheet**

The Budget Detail Worksheet and the Budget Narrative are now combined in a single Applicant Resources document collectively referred to as the Budget Detail Worksheet. The Budget Detail Worksheet is a user-friendly, fillable, Microsoft Excel-based document designed to **Opportunities & Awards** calculate totals. Additionally, the Excel workbook contains worksheets for multiple Recipient Resources budget years that can be completed as necessary. All applicants should use the Excel version when completing the proposed budget in an application, except in cases where the applicant does not have access to Microsoft Excel or experiences technical difficulties.

[https://www.ojp.gov/funding/apply/forms/](https://www.ojp.gov/funding/apply/forms/ojp-budget-detail-worksheet)  ojp-budget-detail-worksheet

• Budget Detail Worksheet (Excel - 561 KB).

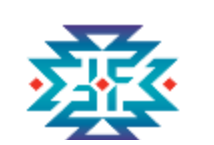

## **Tips for Working with the BDW**

- ◆ Review the tabs along the bottom of the excel spreadsheet
	- ◆ Budget Sheet Instructions
	- ◆ Budget Detail Years 1-5 (each is a separate tab)
	- ◆ Budget Summary (populated by your work in each of the tabbed years)
	- ◆ Example
	- ◆ Definitions
- ◆Place your cursor over the red triangles in the upper right corners of individual cells for detailed instructions
- ◆ Use the **Add** and Delete Selected buttons in each category section
- ◆ Save your work often!

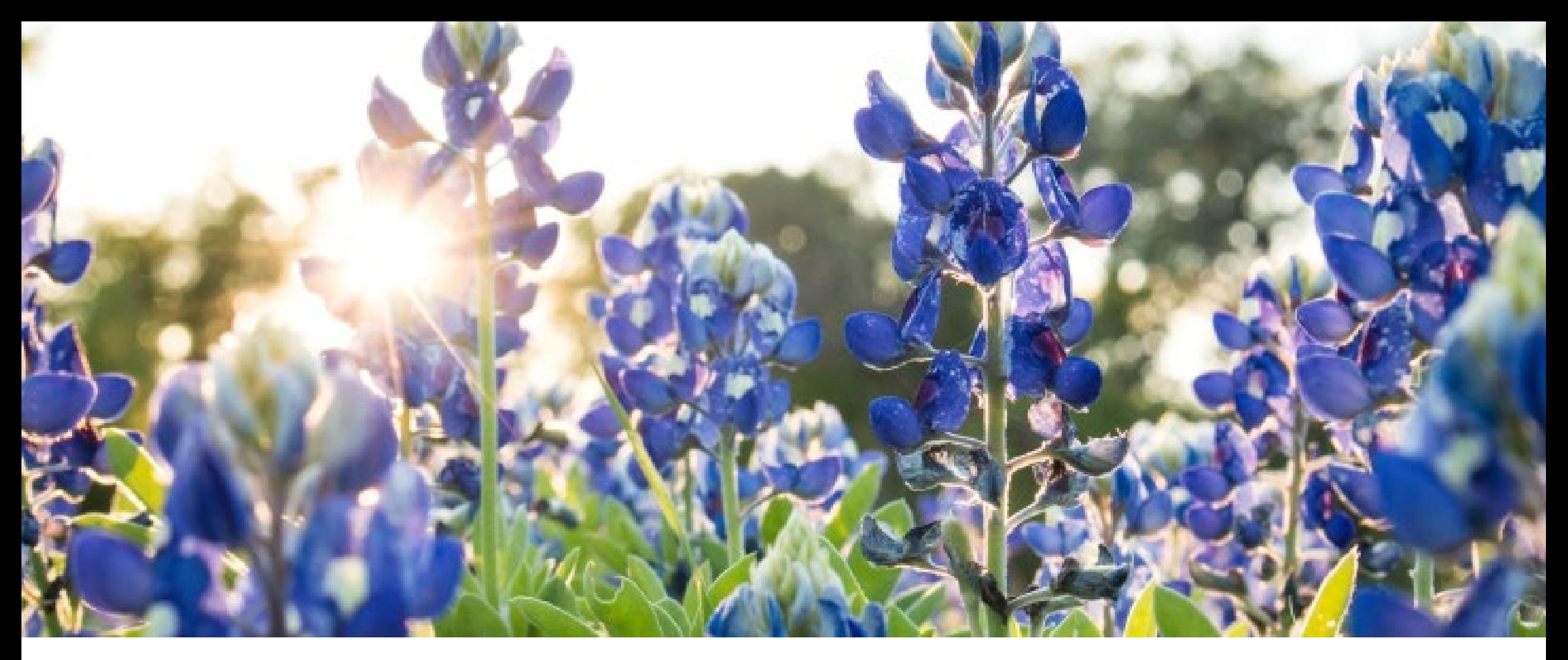

# **Developing a Project Budget**

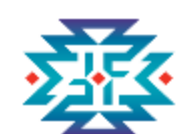

#### **Steps for Budget Development Process**

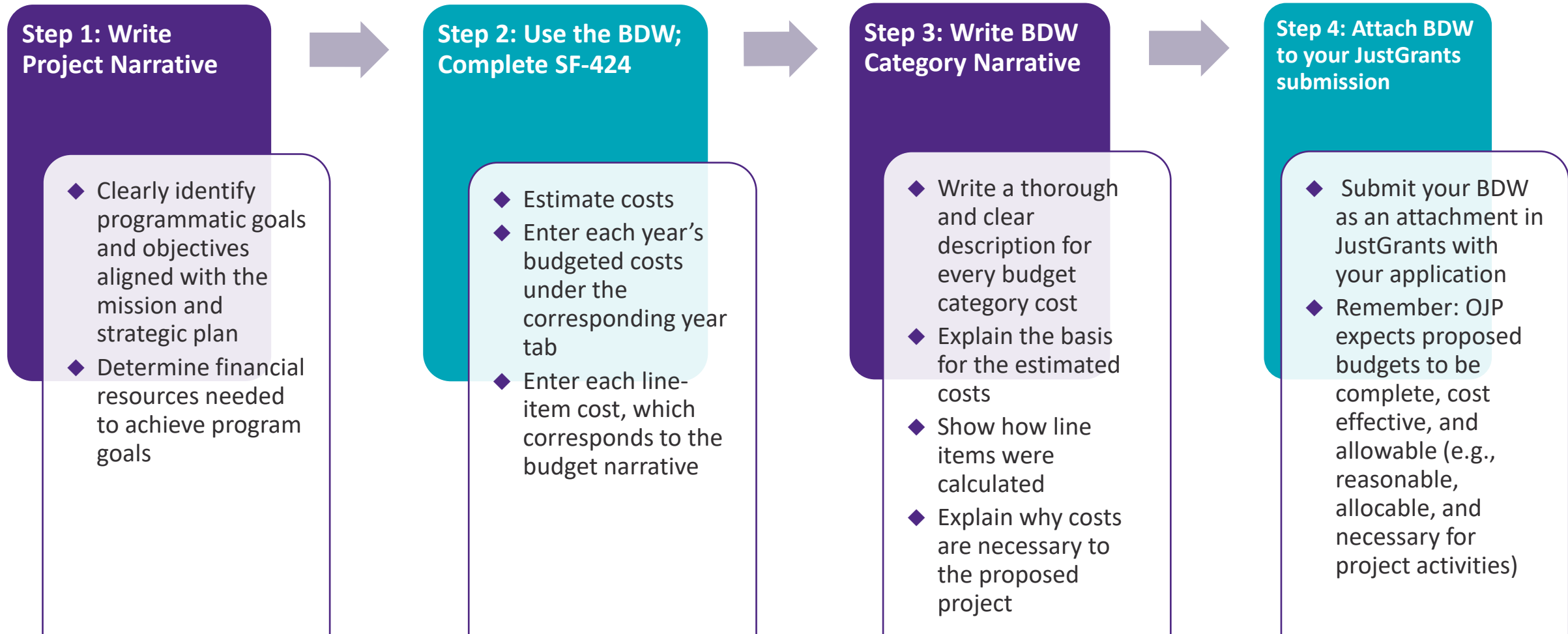

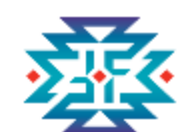

#### **Create a SMART Budget**

#### **A SMART budget is:**

- $\leftrightarrow$  Specific list all expenses
- $\triangle$  Measurable use the computation column of the budget
- ◆ Attainable be realistic
- double-check that each item is accounted for ◆ Relevant – compare your timeline to your budget and
- ◆ Time-bound organize your budget by year or month

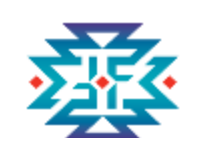

## **Estimating Costs and Writing a Budget Narrative**

- ◆Outline the program activities
- ◆Identify the true costs associated with each activity
- ◆Assign the costs to the appropriate cost categories
- justifies each cost, <u>and includes the basis of computation</u> ◆ Create a strong budget narrative that explains and
- ◆Ensure all costs meet the requirements in the solicitation

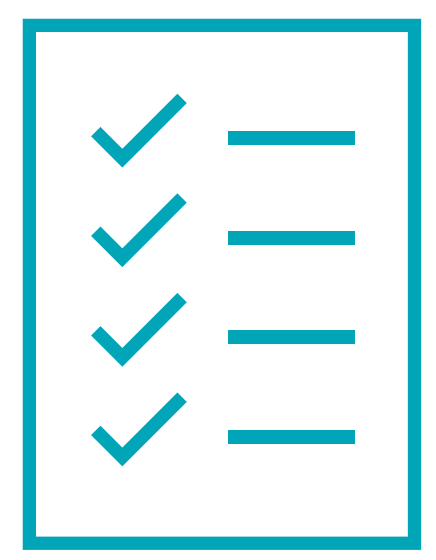

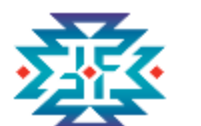

## **IMPORTANT: Review Allowable and Unallowable Costs**

#### Office for Victims of Crime. Fiscal Year 2022 Tribal Victim Services Set-Aside Program Examples of Allowable and Unallowable Costs

This document provides examples of program activities and specific costs for which Office for Victims of Crime (OVC) Tribal Victim Services Set-Aside (VSSA) Program grant funds may be used. Use this document when developing your Budget Detail Worksheet and Program Narrative (which should be consistent with each other) to describe the proposal for OVC review. Funding must be used to provide services to crime victims. OVC will review all proposed costs in the context of the grant proposal. To use this document:

- $\cdot$  Use DOJ's Grants Financial Guide and 2 C.F.R. Part 200 (Uniform Administrative Requirements, Cost Principles, and Audit Requirements for Federal Awards, hereafter "Part 200 Uniform Requirements") as a resource for your budget-related questions, and in conjunction with your tribe's or organization's policies and procedures, to determine the parameters of budgeted costs.
- . When considering whether costs are allowable through this grant program, use these questions as a quide:
	- o Is this cost/activity related to supporting or assisting crime victims?

<https://www.ovc.ojp.gov/f> unding/fy-2022/tvssaappendix-b-allowableunallowable-costs.pdf

#### **Allowable Costs**

- 1. Is this cost related to supporting or assisting victims of crime?
- 2. How is this cost related to the proposed project?
- 3. How does this expense help victims of crime?

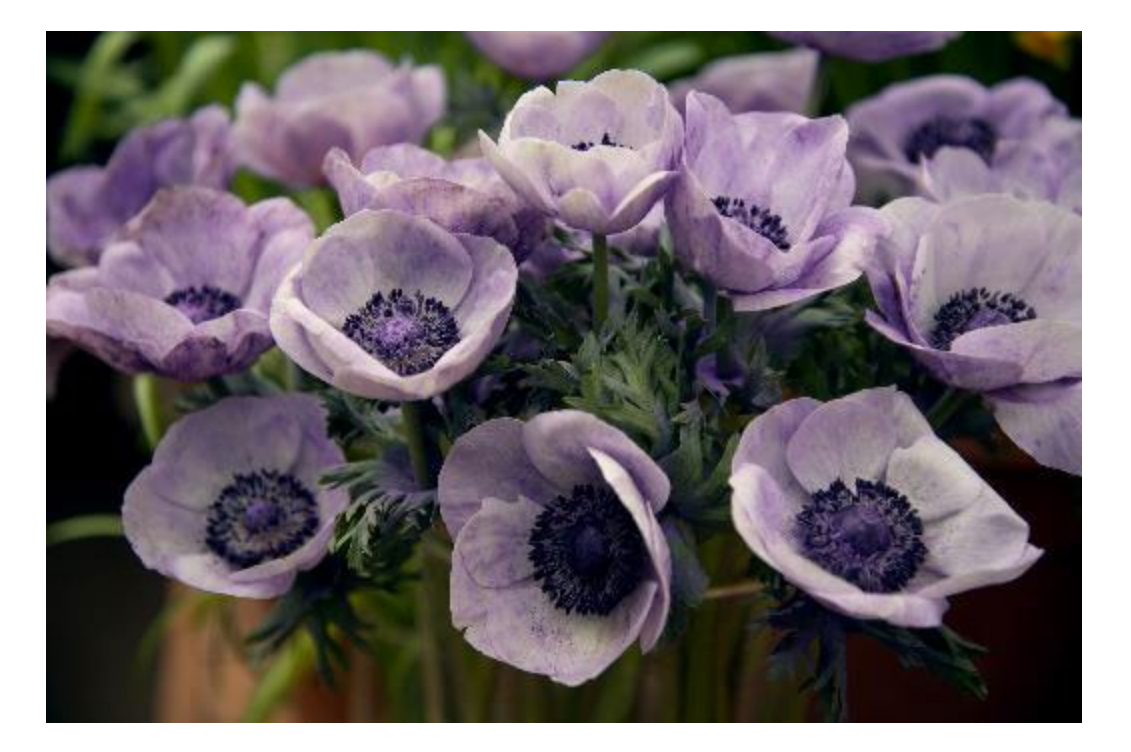

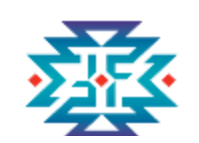

OVC Tribal Financial Management Center

#### **Allowable Costs**

## Can this cost be allocated specifically to this project?

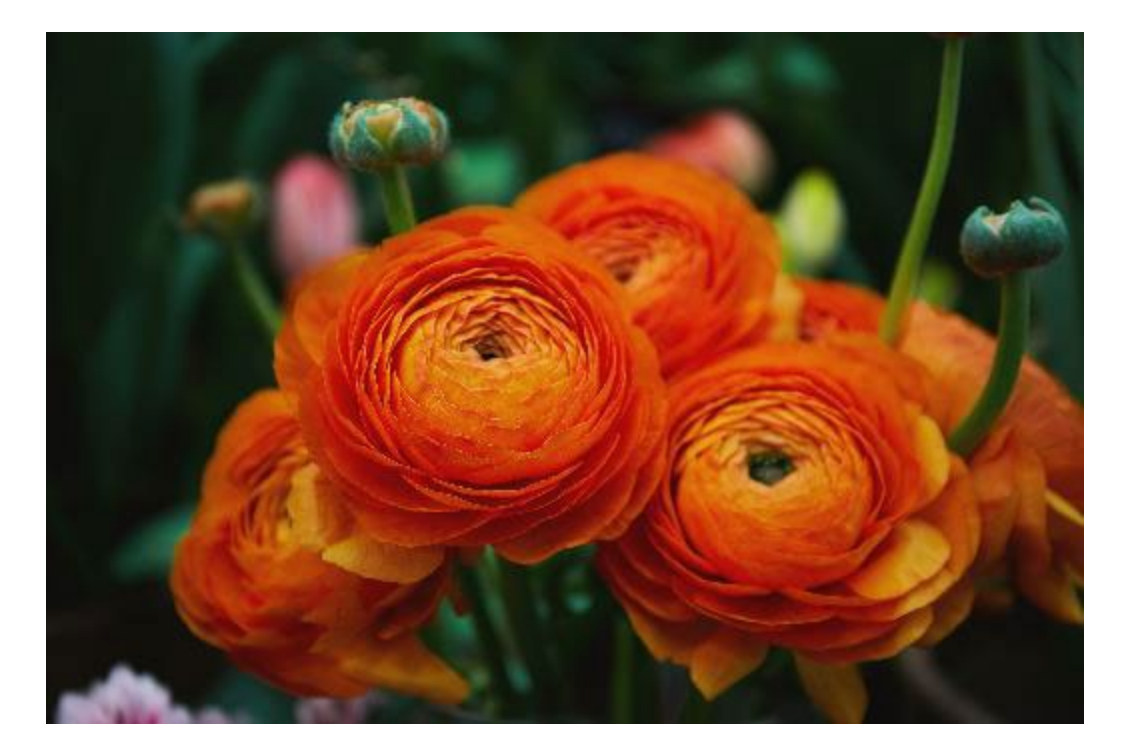

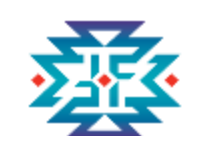

OVC Tribal Financial Management Center

#### **Allowable Costs**

## Is this cost reasonable and justifiable?

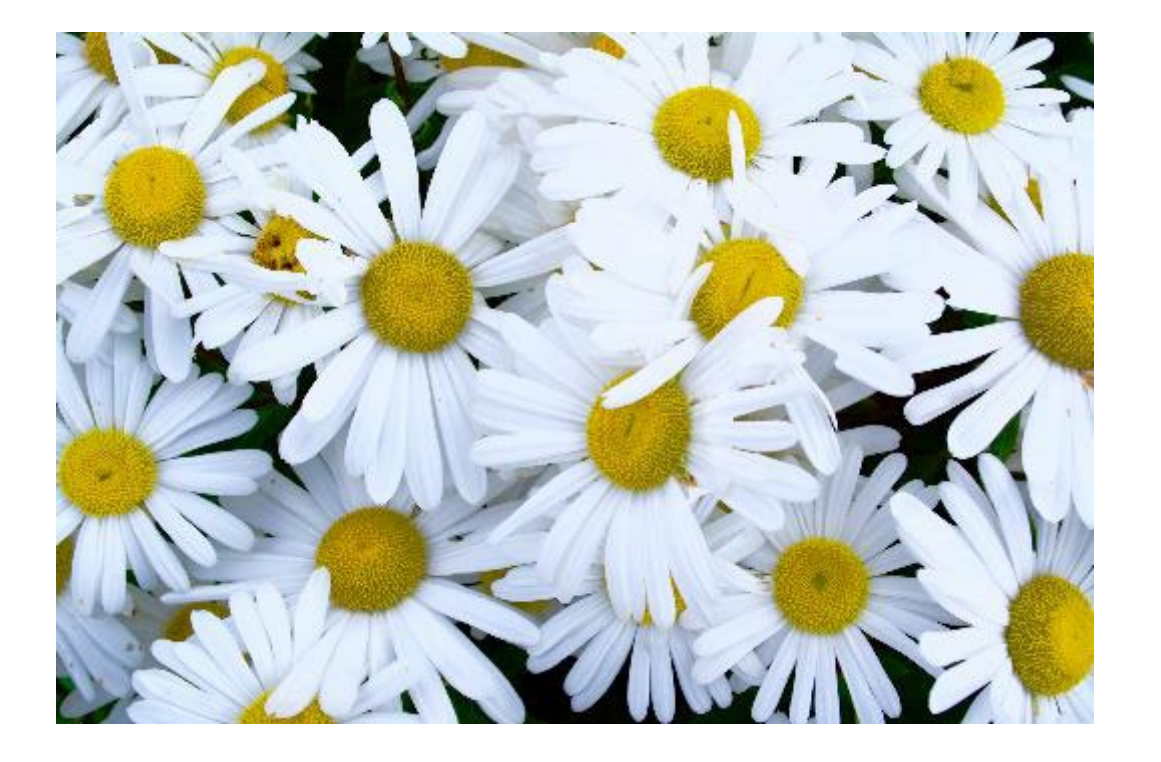

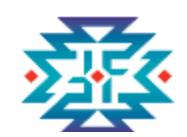

#### **Allowable vs. Unallowable**

#### **Equipment:**

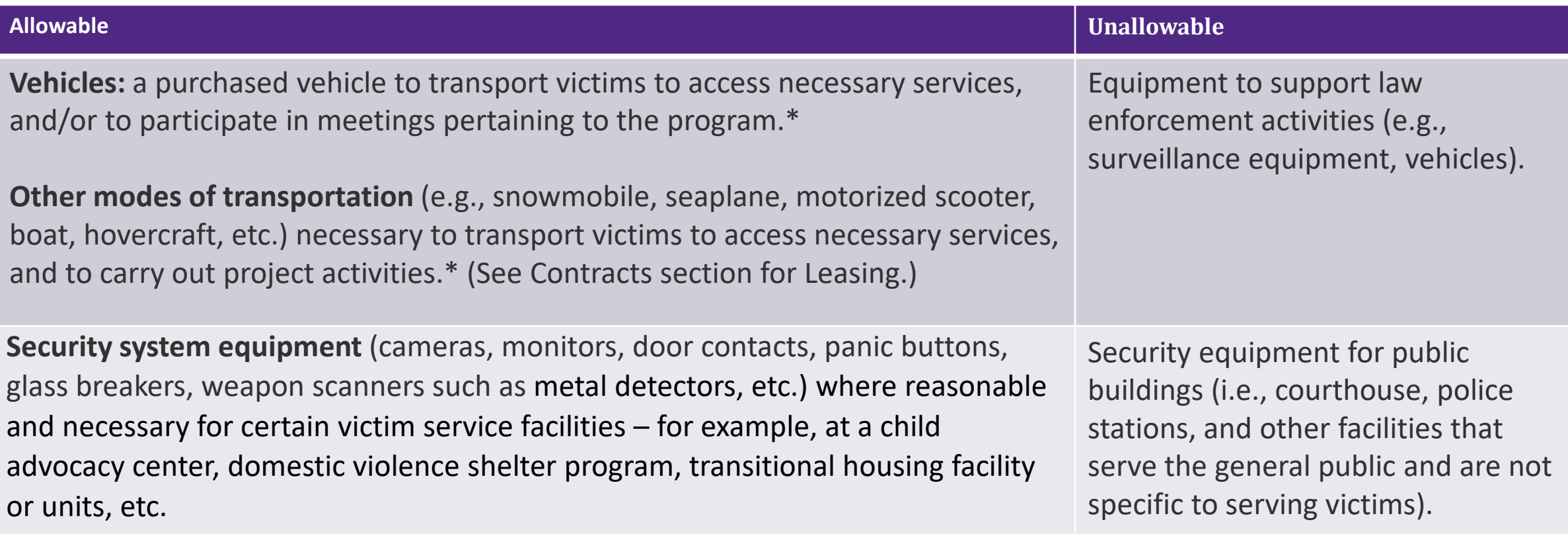

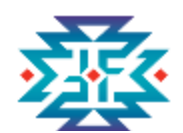

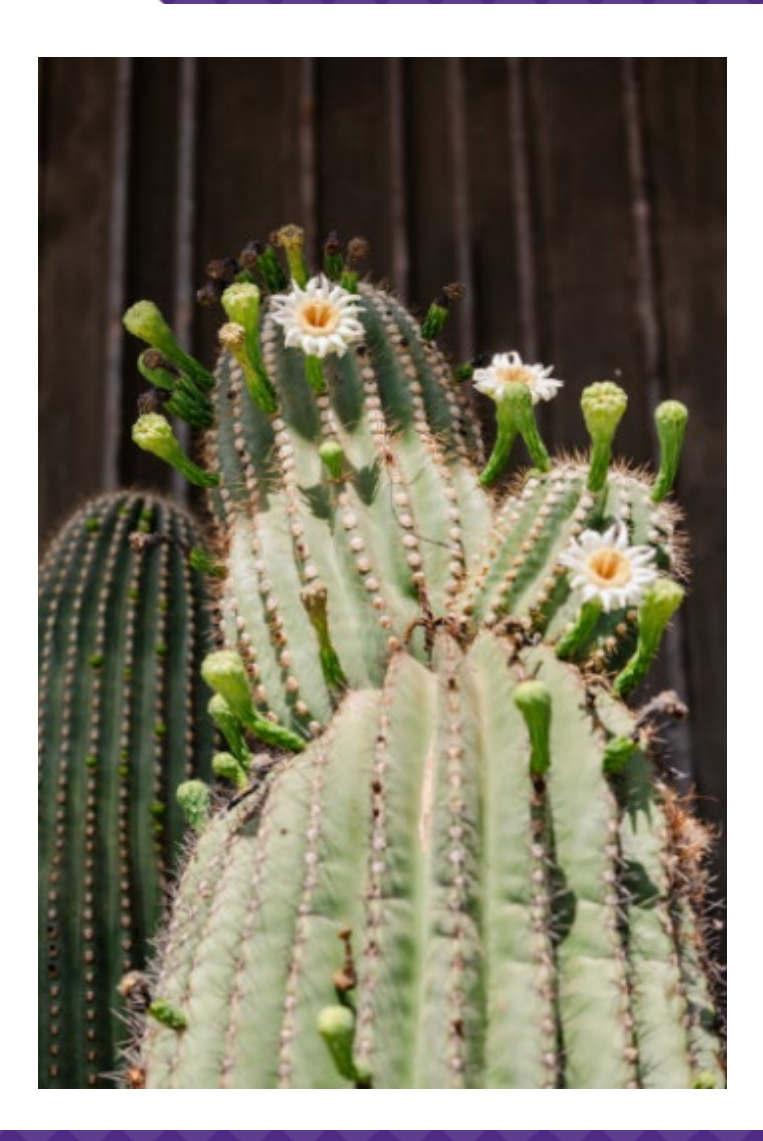

## **Personnel Category**

- ◆ Salary for full- and part-time employees
- ◆ Name, title, and annual salary rate
- ◆ Percentage of time devoted to the project
- ◆ Description of responsibilities and duties in relationship to fulfilling the project goals and objectives

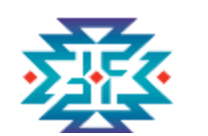

## **Example of Budget with Narrative Project Year One, Personnel**

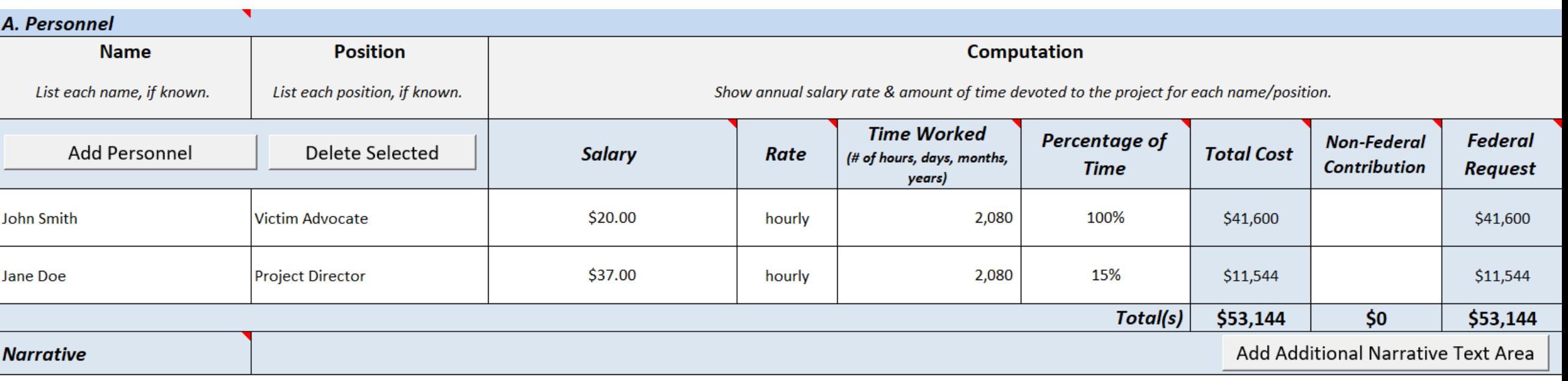

The Victim Advocate will provide advocacy services to victims of crime and oversees the outreach and education component of the tribe's victim service program. This position is paid at a rate of \$20 an hour and will devote 100% of their time to this award. The Project Director is paid at a rate of \$37.00 an hour and will devote 15% of her time to overseeing implementation of the Tribal Set Aside grant program, including supervising the Victim Advocate.

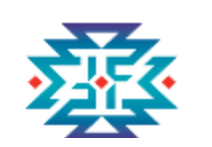

## **Fringe Benefits Category**

◆Payroll taxes, health and life insurance, retirement benefits ◆ Type of each benefit and cost ◆ Percentage of time devoted to the project

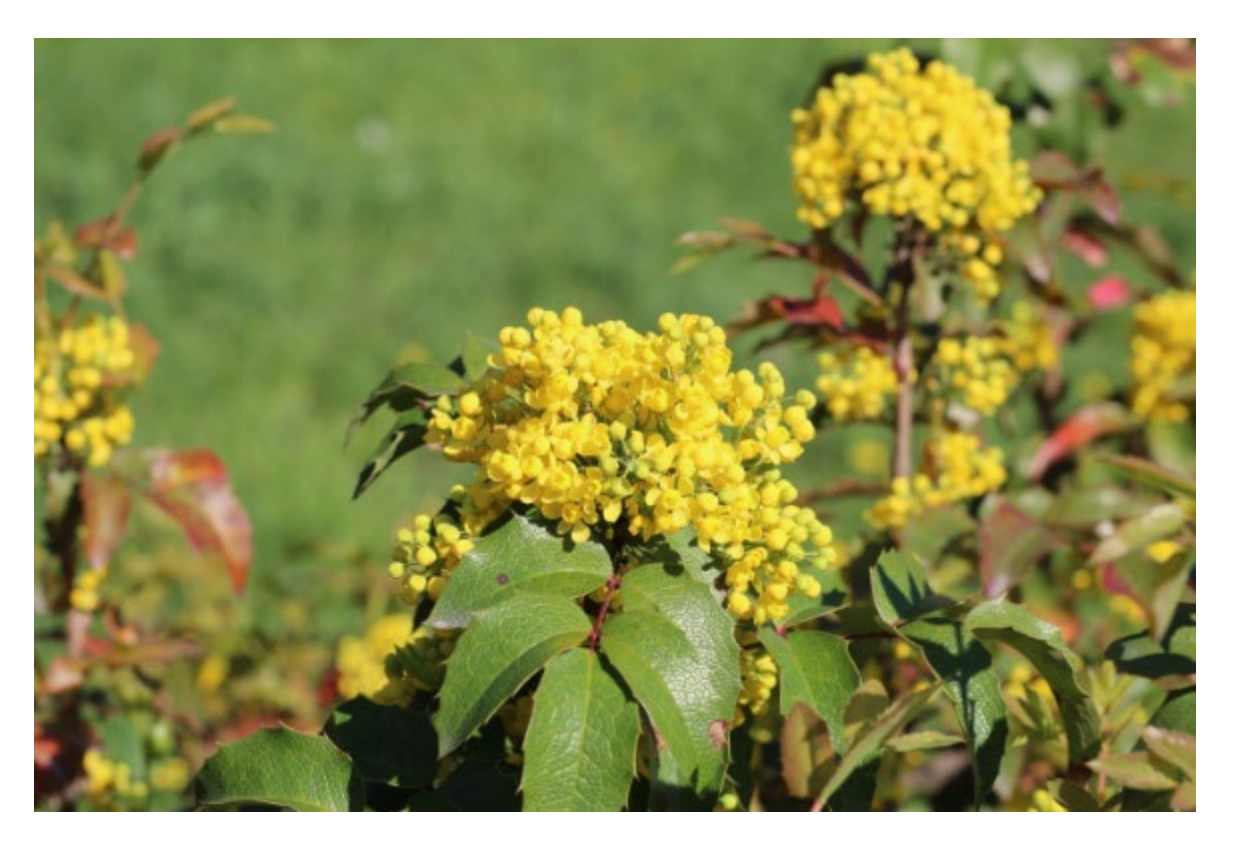

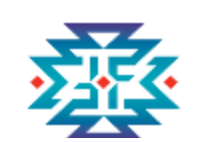

### **Example of Budget with Narrative Project Year One, Fringe**

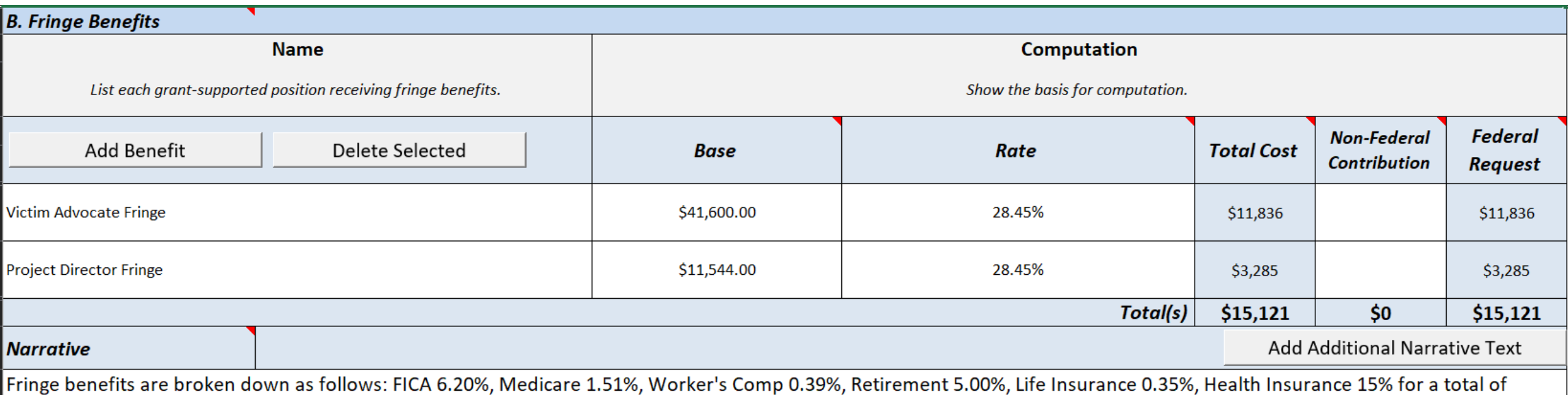

28.45%

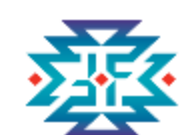

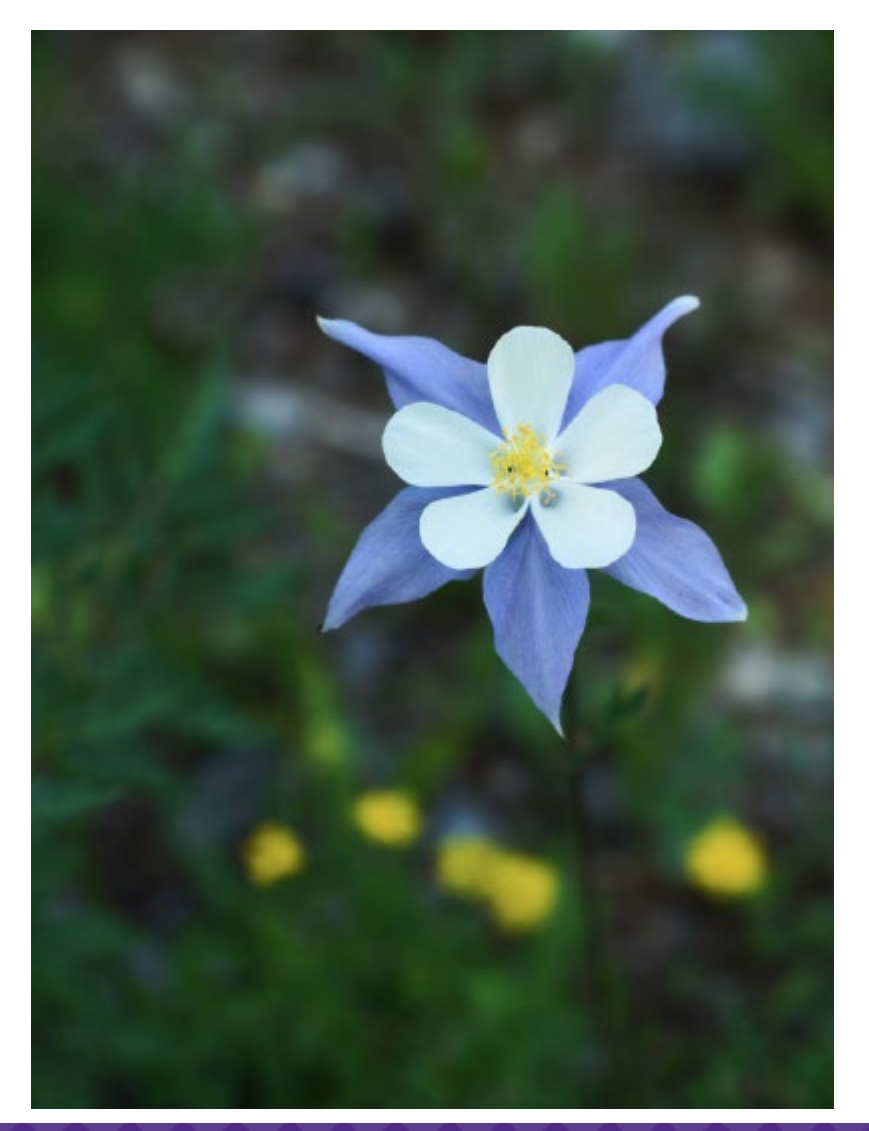

## **Travel Category**

- ◆ Itemize personnel travel expenses and describe the purpose of each travel expenditure in reference to the project objectives.
- ◆ Show the basis for the computations, such as six people to a 3-day training with costs for airfare, lodging, and per diem.
- ◆ Always indicate the specific location if it's known, otherwise indicate "location to be determined," and use Washington DC per diem rates.

 *Rates not to exceed federal per diems* 

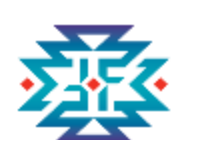

#### **Example of Budget with Narrative Year One, Travel**

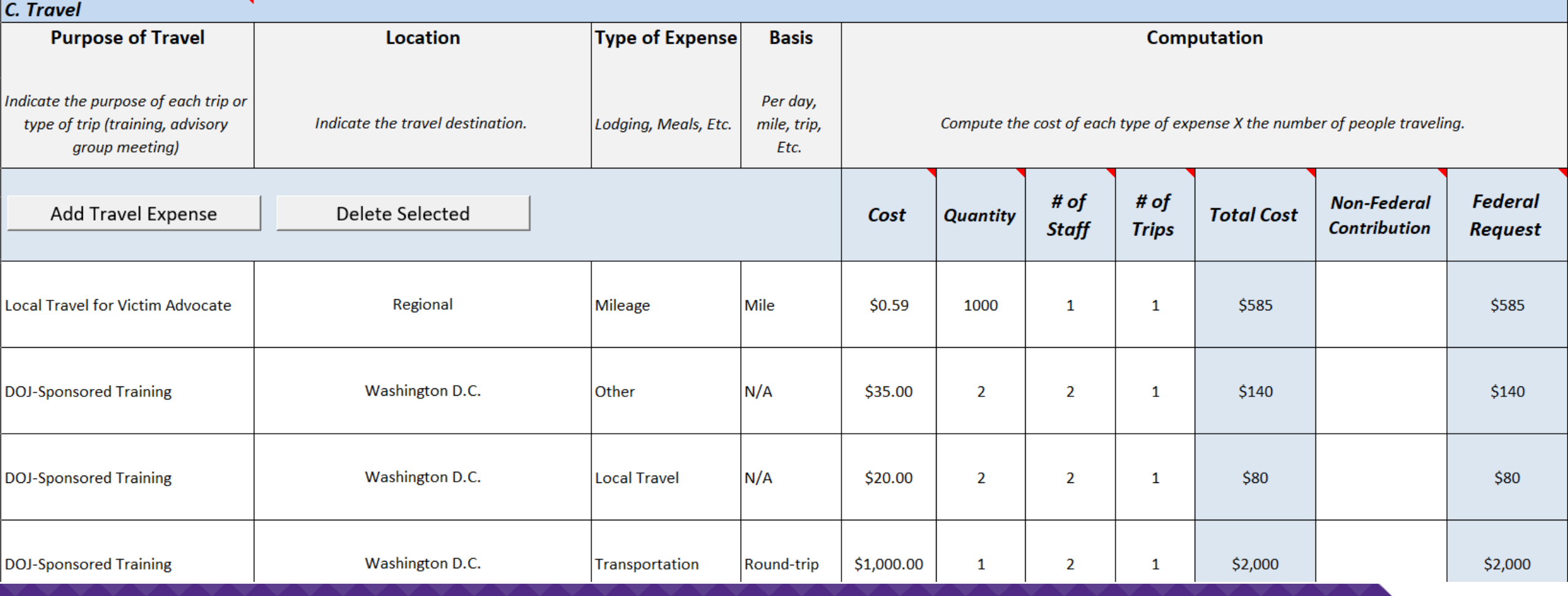

RESPECT ♦ RESPONSE ♦ RESULTS

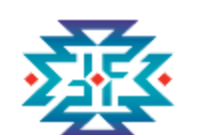

### **Example of Budget with Narrative Year One, Travel (continued)**

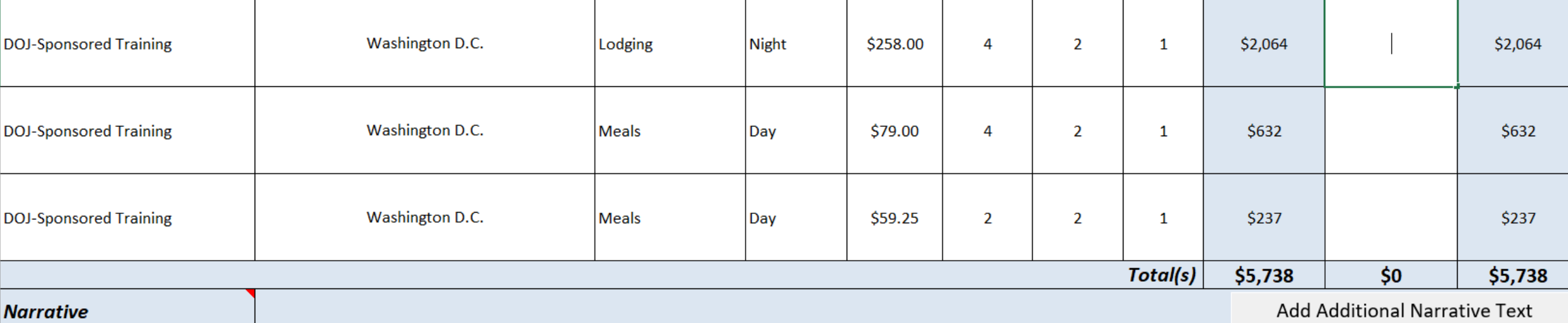

The Victim Advocate will need to transport victims to and from court proceedings and meetings with community service providers. We estimate they will travel approximately 1000 miles a year. We have used the federal mileage reimbursement rate of \$.585. (.585 x 1000 = \$585). The Project Director and Victim Advocate will attend one DOJ-Sponsored Training in Year One. Location is still to be determined so we have used Washington D.C. to provide estimates for this trip. Roundtrip airfare is estimated at \$1000 per person.  $(S1000 \times 2 = S2000)$ . We estimate four nights of Lodging using the GSA rate of \$258/night. (4 x \$258 x 2 = \$2,064). Per Diem will include 4 days at full day GSA rate (4 x \$79 x 2 = \$632) and 2 travel days at 75% (2 x \$59.25 x 2 = \$237). We have also included line items for travel to and from the hotel at \$20 per trip for 2 staff (\$20 x 2 x 2 = \$80) and baggage fees of \$35 each way for two staff (\$35 x 2 x 2 = \$140).

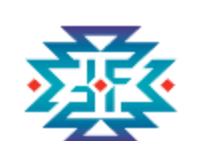

## **Equipment Category**

- ◆ List and describe non-expendable items to be **purchased**
- ◆ Rented or leased equipment costs should be listed in "Contracts" line item
- ◆ Use the tribal entity's own capitalization policy for over \$5,000 per unit
- ◆ Expendable items should be included in the "Supplies" category
- ◆ Analyze the cost benefits of purchasing versus leasing equipment

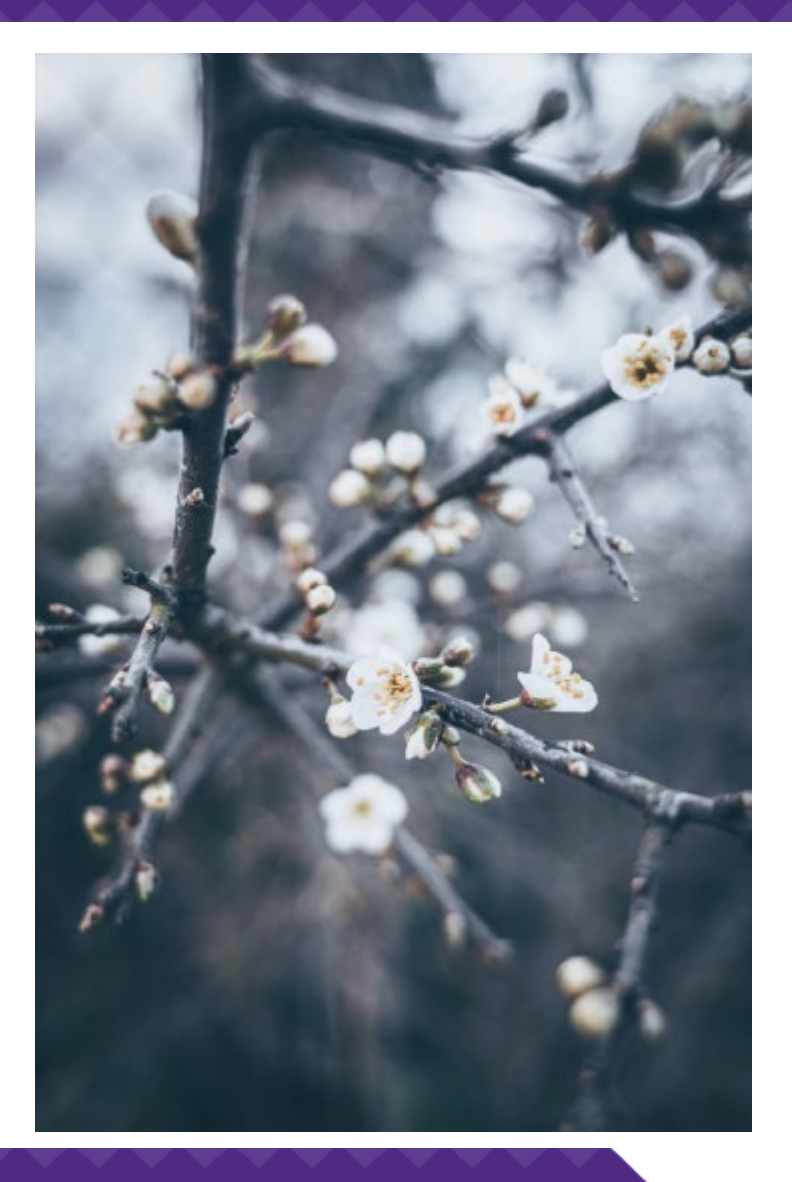

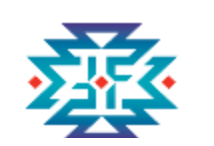

## **Examples of Equipment**

- ◆Case management systems
- ◆ Modular home kits
- ◆ CAC recording equipment
- ◆ Security systems
- ◆Accounting/financial management software
- ◆ Vehicles

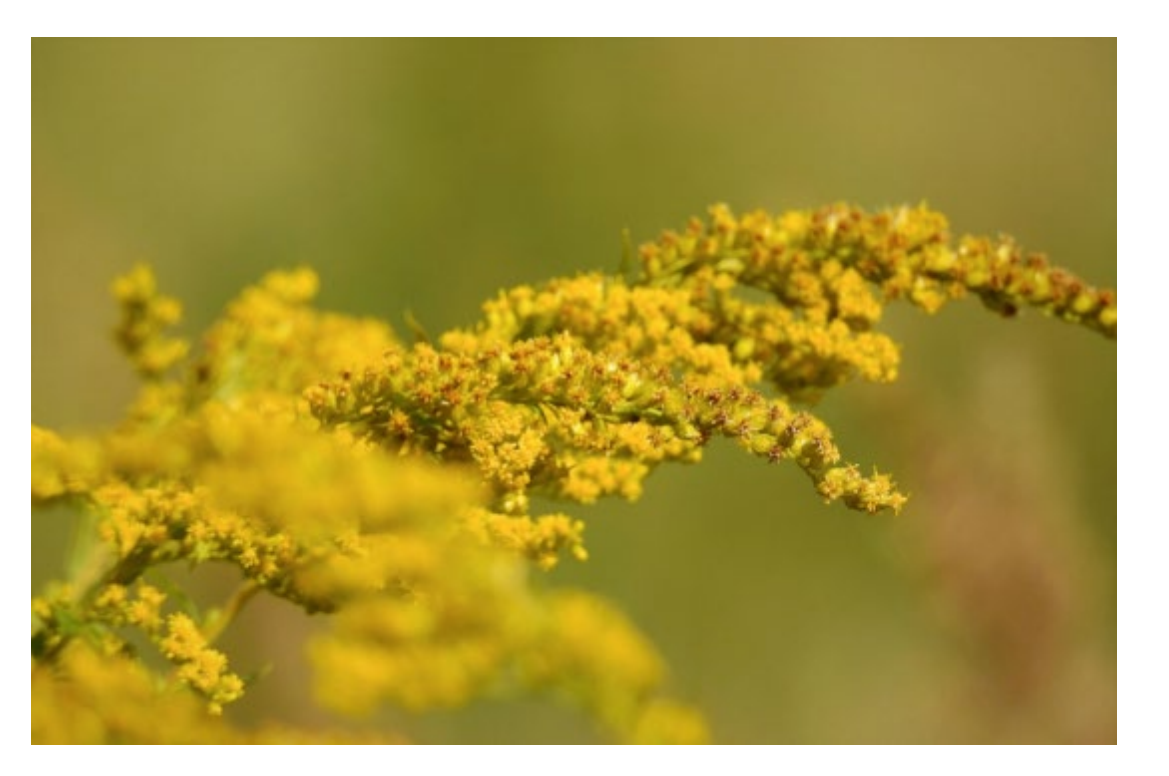

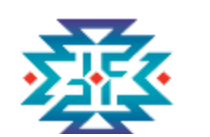

## **Example of Budget with Narrative Year One, Equipment**

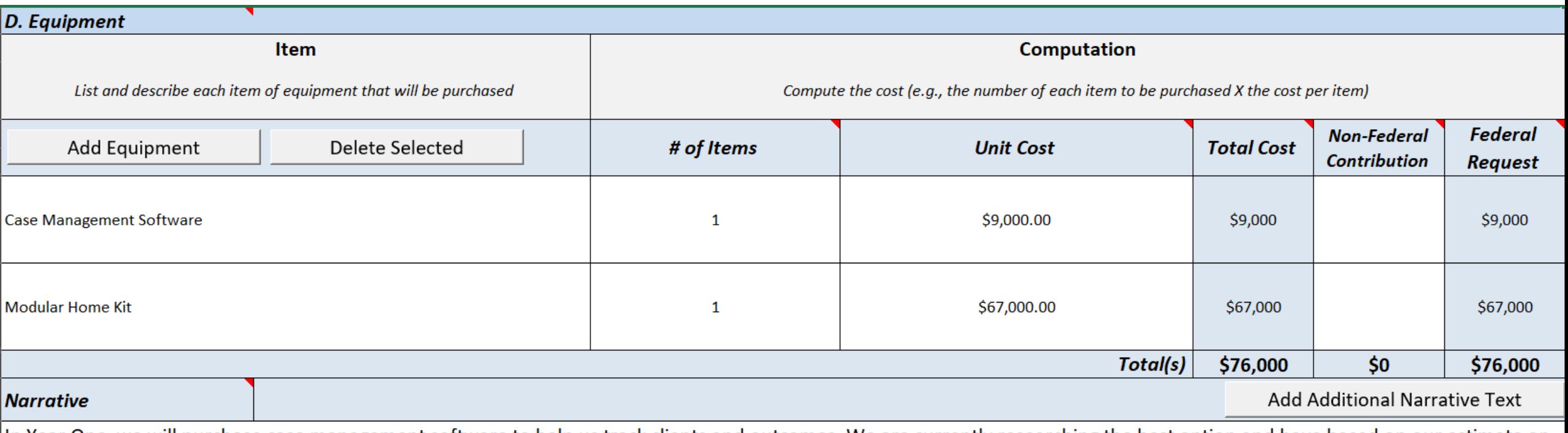

In Year One, we will purchase case management software to help us track clients and outcomes. We are currently researching the best option and have based on our estimate on average costs based on this research. We will follow our internal procurement policies. We are also requesting funds for a modular home kit to house our victim services program. We have identified a specific kit that will provide us with the needed space and shipping included. We selected this kit after receiving three separate quotes from vendors.

#### **Tribal Financial Management Center**

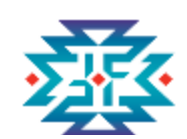

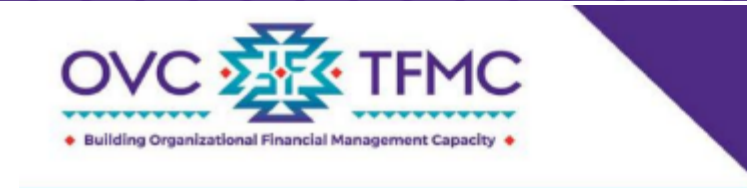

**Lease Versus Purchase Guide Sheet** 

**Financial Policies and Procedures** 

#### What is a lease?

A lease is one type of procurement action allowable with federal grant funds. While leases are a less used method, they can be a more economical way of obtaining items necessary for your work on federal grants. This is especially so if the item is not needed after the grant period is over. There are many types of leases an organization may need to secure including:

- ♦ Equipment
- ♦ Machinery
- Real property (buildings and land)
- Sub-leases
- $\bullet$  Vehicles

#### Can you purchase property or construct a new building with Department of Justice (DOJ) grant funds?

In general, the purchase of property or construction of a new structure is not allowable with DOJ funds. If you have a need to purchase property or construct a new structure, it is recommended you send a request, including a justification of need, to your OVC Grant Manager for review and approval prior to taking any action.

#### What are included in lease agreements?

- $\blacklozenge$  All parties included in the transaction are identified
- ♦ Item being leased and a description of the item

## **Lease Versus Purchase**

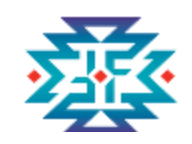

## **Supplies Category**

Office supplies

- ◆ Postage
- ◆ Training materials
- ◆ Copy paper
- ◆ Pens, pencils, markers
- ◆ Easel pads
- ◆ Folders
- ◆ Tablets
- ◆ Cameras
- ◆ Office equipment

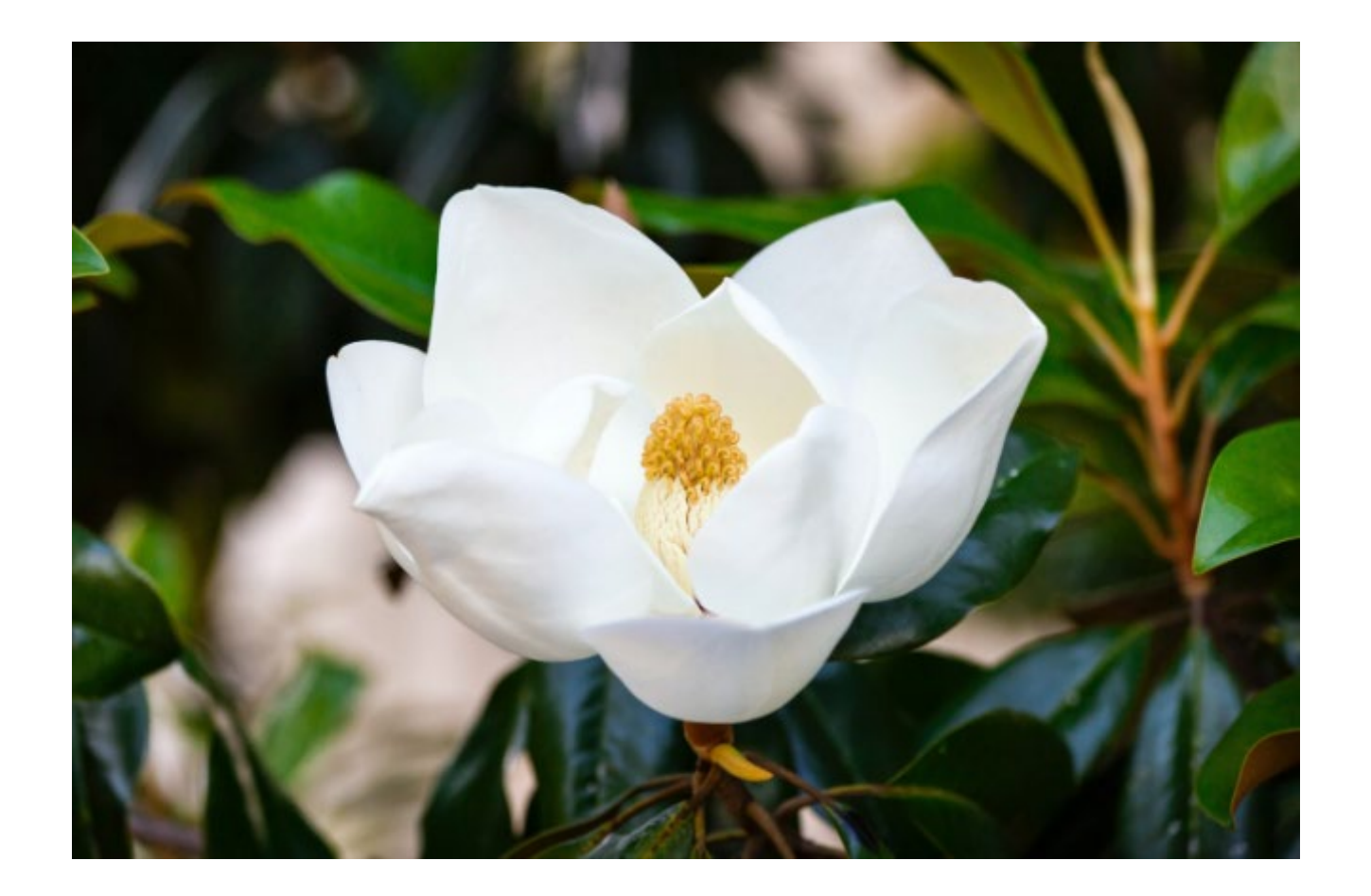

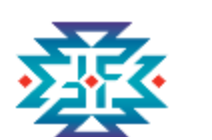

#### **Example of Budget with Narrative Year One, Supplies**

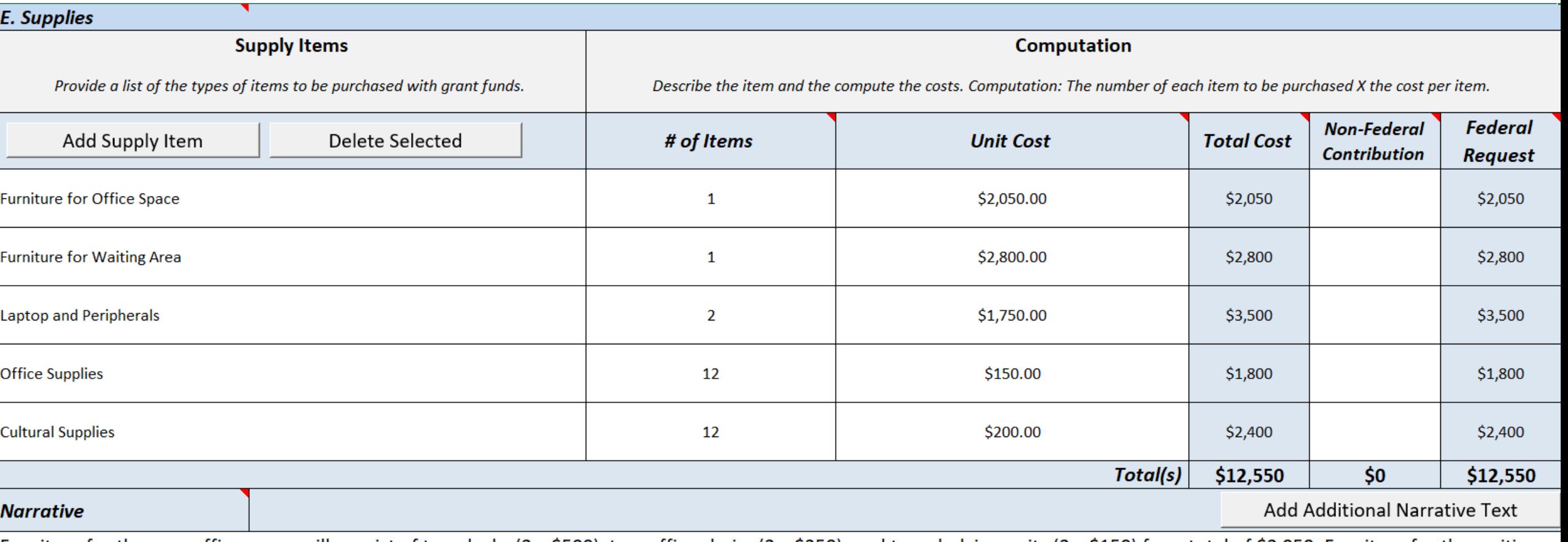

Furniture for the new office space will consist of two desks (2 x \$500), two office chairs (2 x \$350), and two shelving units (2 x \$150) for a total of \$2,050. Furniture for the waiting area will include a sofa and loveseat at \$1500, a coffeetable and end table set at \$500, a tv stand at \$300, a TV at \$300, and two lamps at \$200 for a total of \$2800. We are

requesting two laptops and peripherals to include a second monitor, laptop case, and wireless mouse for the Project Director and Victim Advocate. Office supplies include paper, pens, staples, ink cartridges, etc and are estimated at an average monthly cost of \$150. (\$150 x 12 = \$1800). Cultural supplies include supplies like sage, beads, fabric, and other items to be used with clients to promote wellness and traditional healing practices at an average monthly cost of \$200. (\$200 x 12 = \$2400).

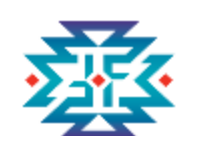

## **Subawards (Subgrants) Category**

#### **To be considered a subaward, the subrecipient:**

- ◆ Determines who is eligible to receive grant-funded services
- ◆ Reports data on its activities carried out with grant funds to the grantee for inclusion in required program performance measurements
- ◆ Bears responsibility for:
	- ◆ Making decisions about programmatic activities
	- ◆ Adhering to federal program requirements
	- ◆ Providing **services to members of the public, as opposed to providing goods or services** for the benefit of the grantee

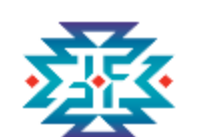

## **Example of Budget with Narrative Year One, Subaward (Subgrant)**

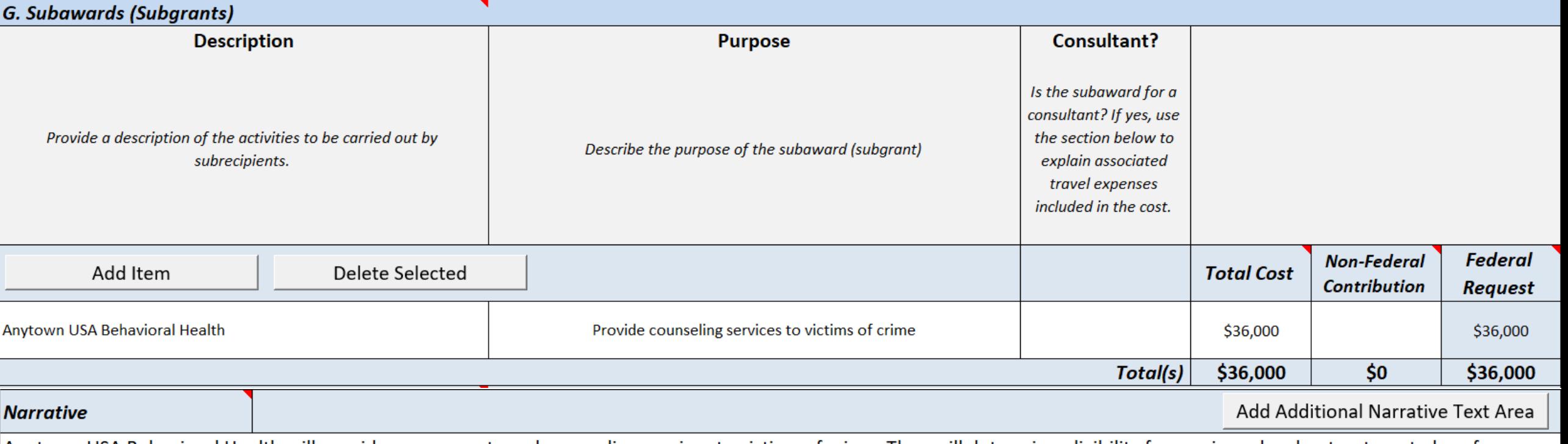

Anytown USA Behavioral Health will provide assessments and counseling services to victims of crime. They will determine eligibility for services, develop treatment plans for clients, and maintain client confidentiality. Costs are estimated at approximately \$3000/month and include a Licensed Clinical Social Worker's salary at 25% (time devoted solely to our clients) and administrative costs related to reporting, case management, and therapeutic supplies.

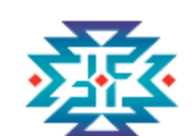

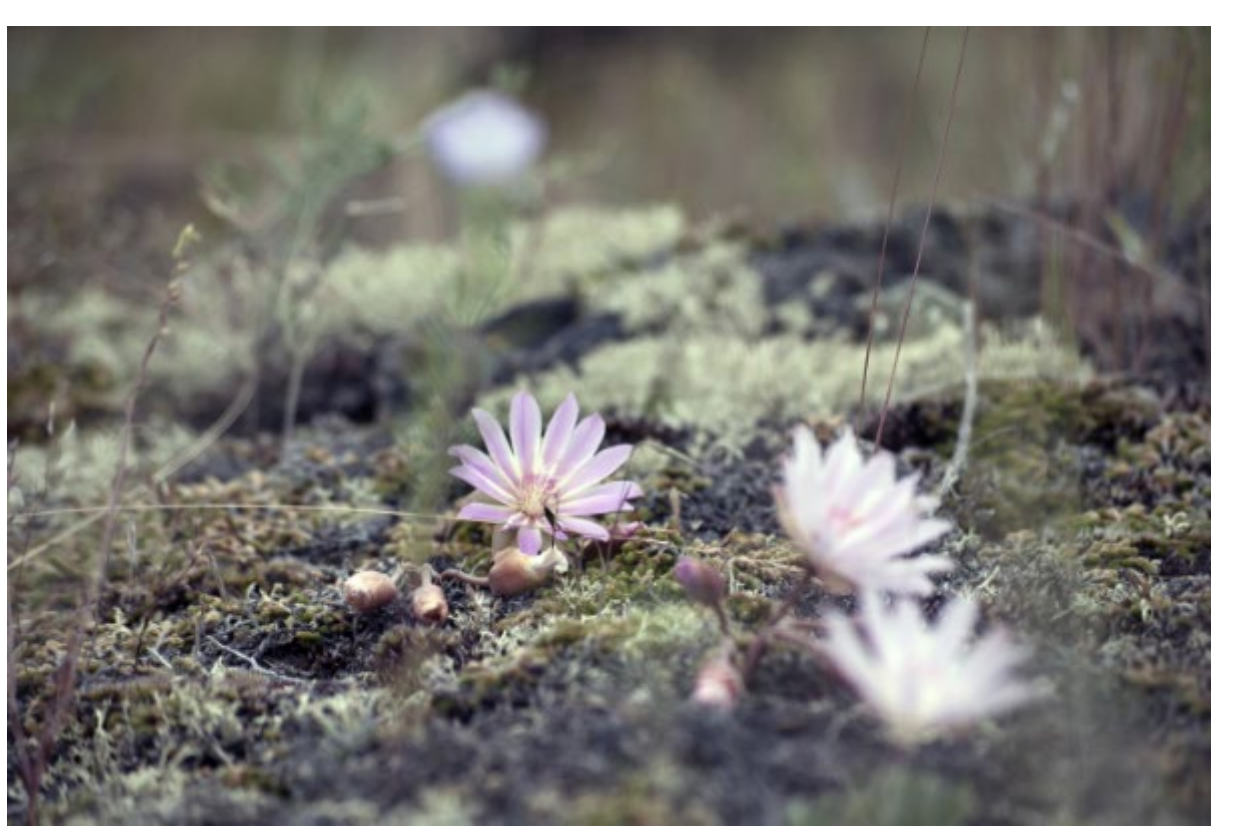

## **Procurements Contracts Category**

- ◆ Procurement contracts defined at 2 CFR 200.22
- ◆ Promote free and open competition in the awarding process
- ◆ Use separate justification for sole source procurements in excess of the Simplified Acquisition Threshold
- ◆ Consultant rates applies to individuals

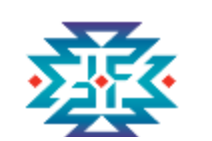

## **Year One, Procurement Contracts Example of Budget with Narratives**

#### *H. Procurement Contracts*

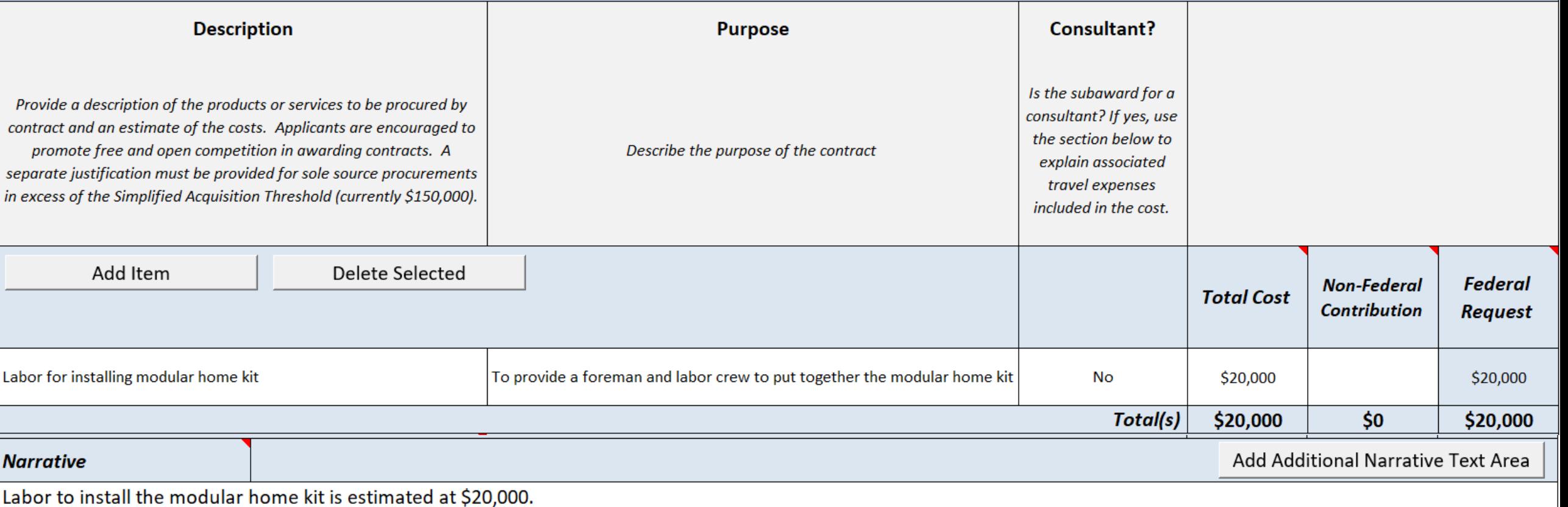

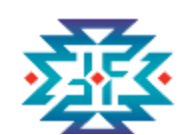

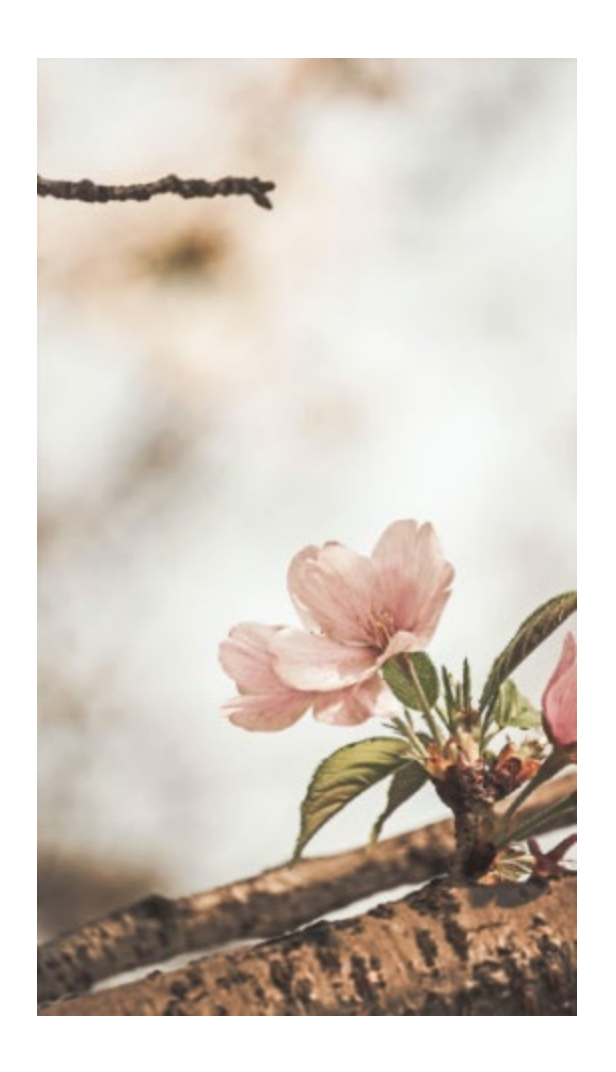

## **Construction Category**

#### **FY 22 TVSSA allows for:**

- ◆ Purchasing and installing modular homes
- ◆ Renovating existing space
- ◆ Expanding existing space

#### **How to categorize:**

- ◆Minor repairs and renovations go in the **contracts/other** category
- belongs in the **construction** category ◆New/more significant construction

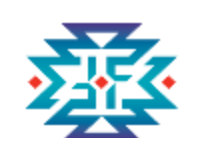

## **Other Category**

Costs that do not fit into other budget categories, such as:

- ◆ Printing/copying
- **Utilities**
- ◆ Registration fees
- ◆ Internet/phone services
- ◆ Emergency victim services expenses

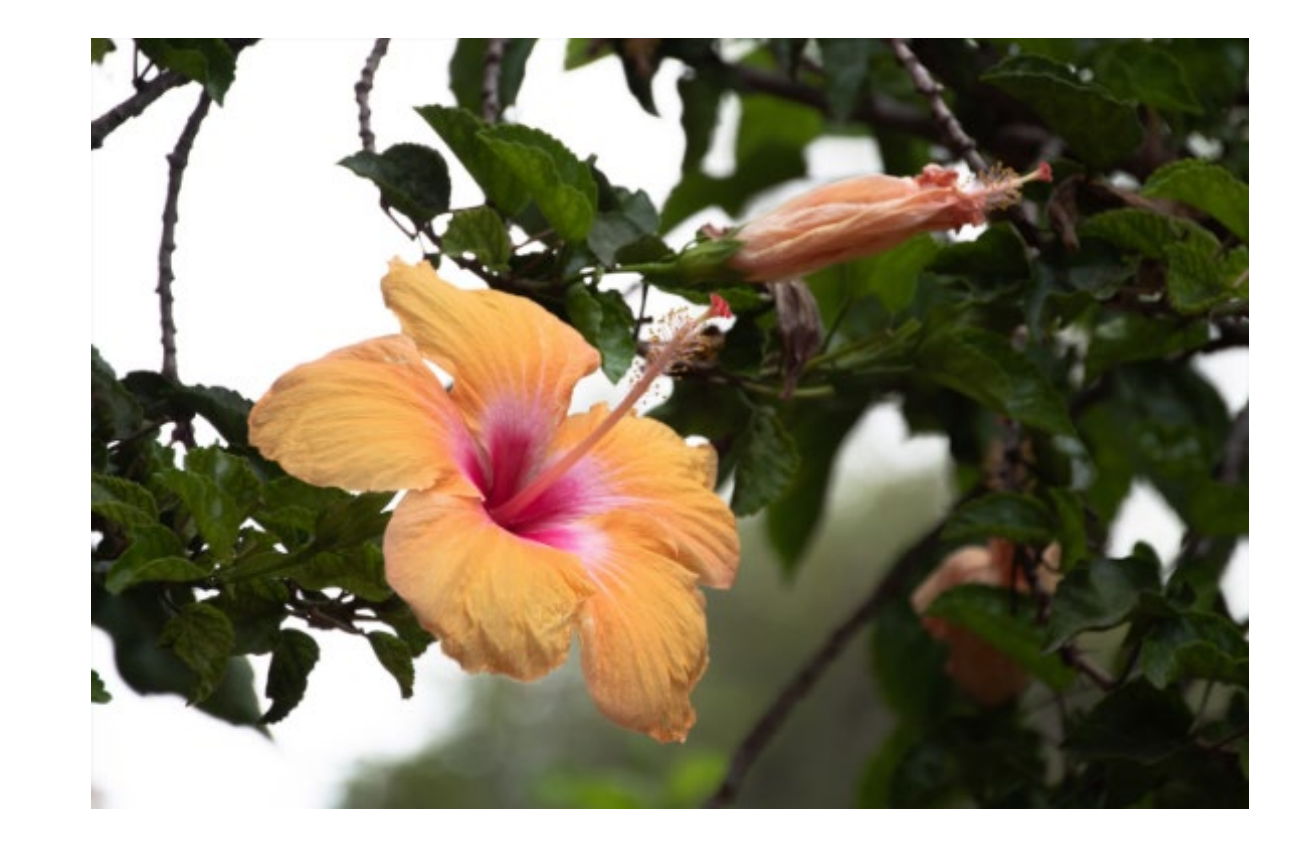

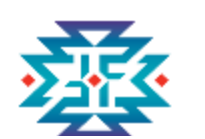

### **Example of Budget with Narratives Year One, Other**

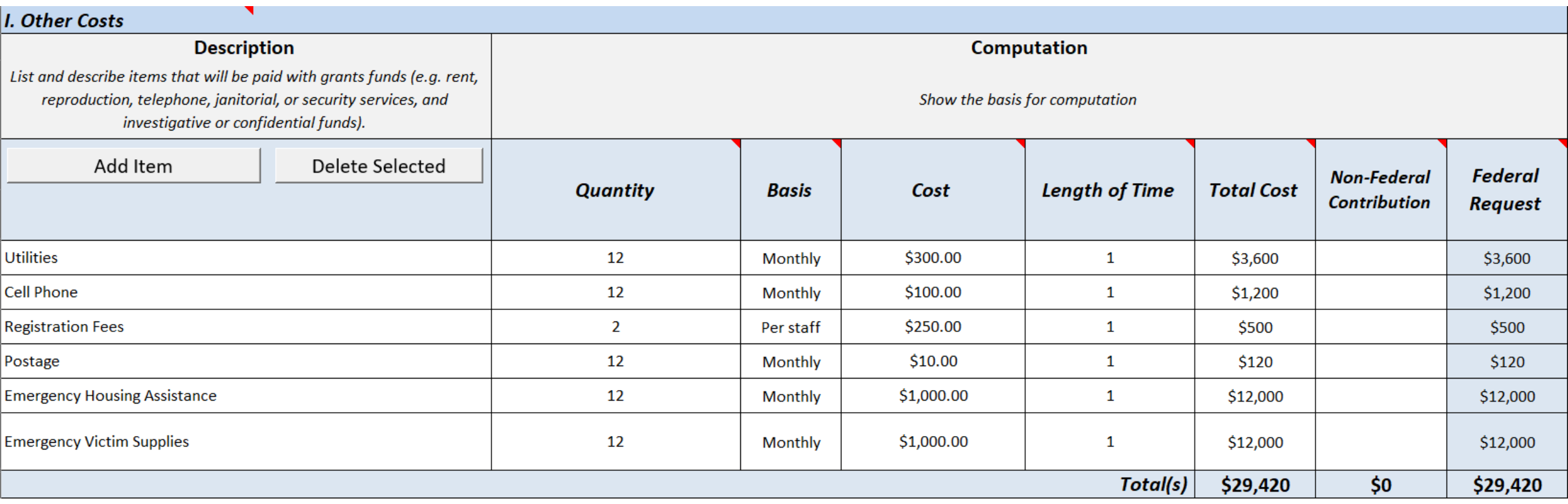

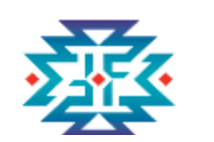

### **Example of Budget with Narratives Year One, Other (continued)**

l Add Additional Narrative<br>Internative Internative I and Additional Narrative I and Additional Narrative I are estimated at \$300 a month.<br>Average monthly utilities (water, gas, electric, internet) for the modular home kit **Narrative** take turns covering a 24 hour on-call cell phone estimated to cost approximately \$100/month. (\$100 x 12 = \$1200). We have estimated DOJ-Sponsored Training registration fees at \$250 per person. (\$250 x 2 = \$500). We are also including a monthly postage cost at \$10 a month. (\$10 x 12 = \$120). Our program will provide Emergency Housing Assistance to victims. This assistance will be a combination of hotel stays or rental assistance depending on the need of the client. In any event, we will cap assistance at 7 days of hotel lodging or one month's rent. Hotel stays will not exceed the established GSA rate for the location of the hotel. We anticipate an average monthly cost of \$1000. (\$1000 x 12 = \$12,000). We are also requesting funds for Emergency Victim Supplies which will include emergency gas vouchers, food vouchers, clothing, hygiene products, etc. All assistance will be via voucher or gift card with restrictions in place that will prevent purchase of alcohol or other unallowable items and will follow our internal gift card/voucher policy. We are estimating an average monthly cost of \$1000. (\$1000  $\times$  12 = \$12,000).

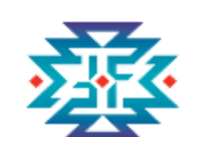

## **New for FY 22 TVSSA Awards**

### **Missing and Murdered Indigenous People**

- ◆ Award funds may now be used to aid families of missing persons and generate awareness about missing persons cases
- $\bullet$  Limited to a combined total of no more than 3% of the total award amount
- ◆ Line item must be identified as "Search Costs" in your itemized budget

#### **Tribal Financial Management Center**

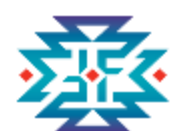

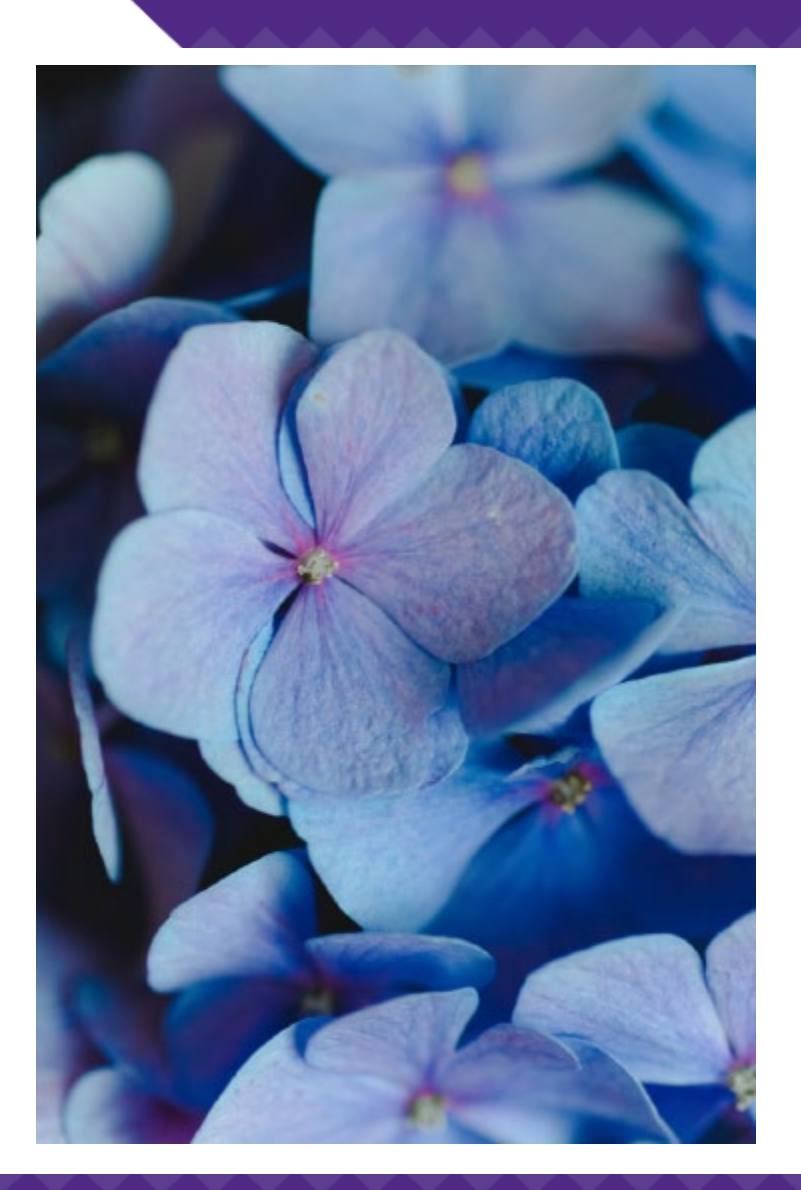

## **Indirect Costs Category**

- ◆ The recipient has a current (unexpired), federally approved indirect cost rate; **or**
- ◆ The recipient is eligible to use, and elects to use, the "de minimis" indirect cost rate described in the Part 200 Uniform Requirements

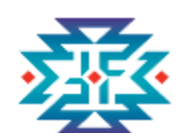

## **Establishing an Indirect Cost Rate**

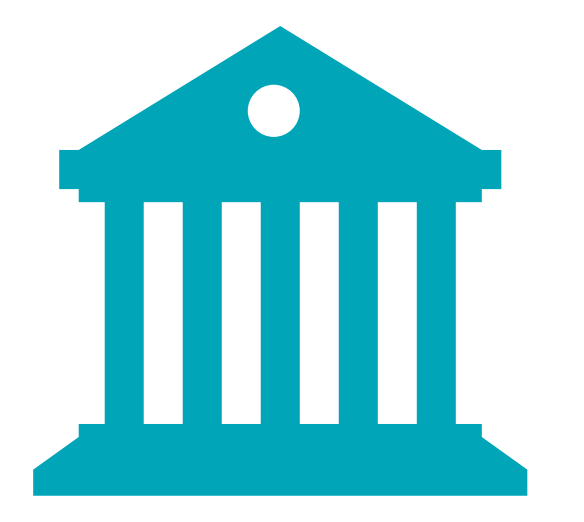

- by submitting a proposal. ◆ Entities request an indirect cost rate from the federal government
- ◆ Tribal nations negotiate their indirect cost rate with the U.S. Department of Interior, which is called the "cognizant agency."

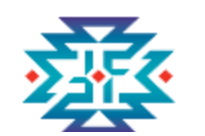

## **A de minimis Cost Rate Explanation**

**If your budget has \$400,000 in direct costs, the amount of indirect costs recovered would be:** 

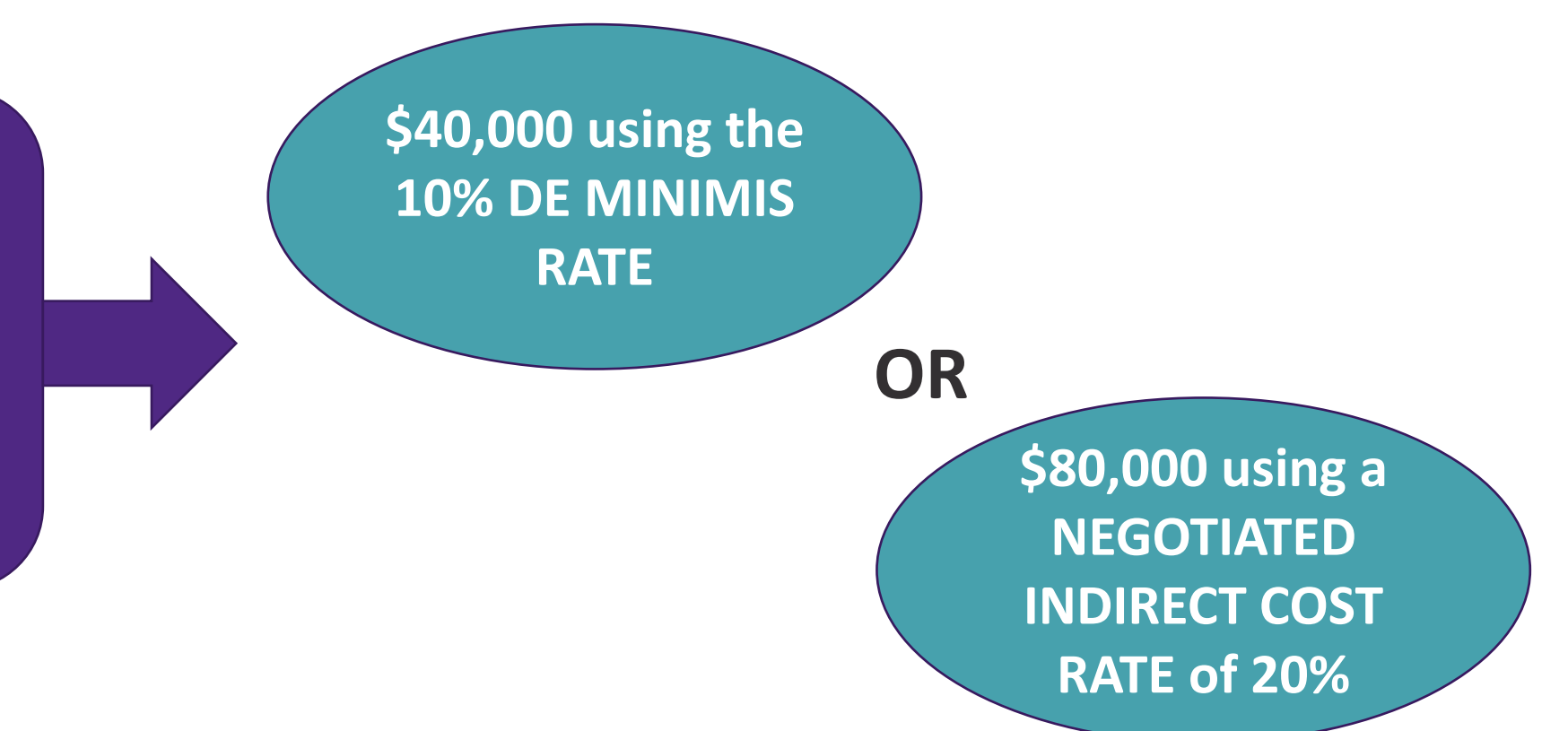

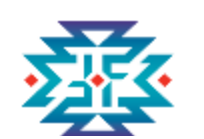

## **Example of Budget with Narratives Year One, Indirect Cost Rate**

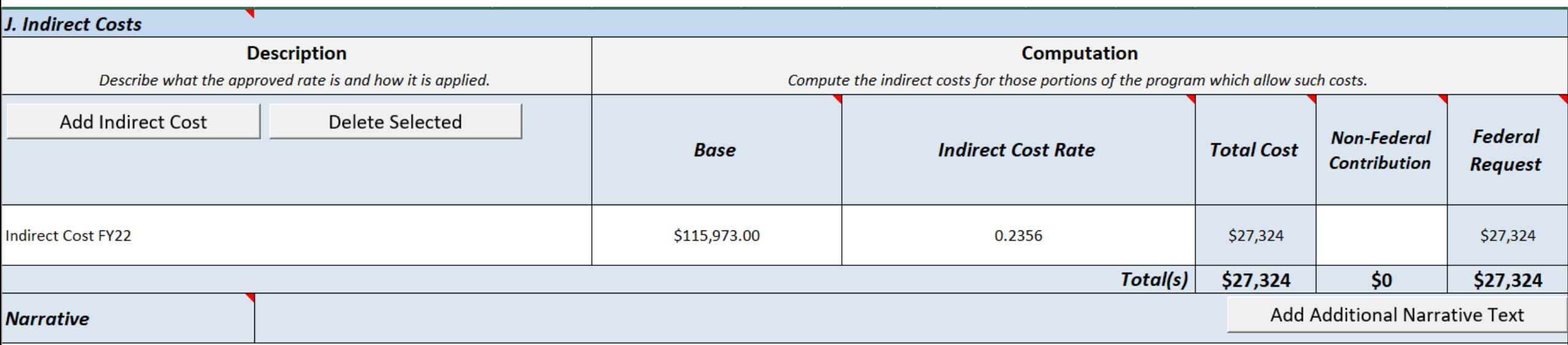

Our negotiated rate for FY22 is 23.56%. Our base includes all Direct Costs minus capital expenditures and passthrough funds. Our tribes considers Procurement Contracts for labor to be passthrough funds so these are excluded from our direct costs pool. We will submit our FY23 rate when received and complete a budget modification at that time.

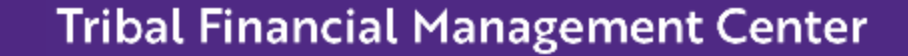

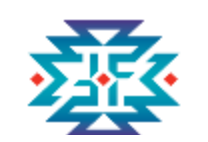

## **Budget Summary**

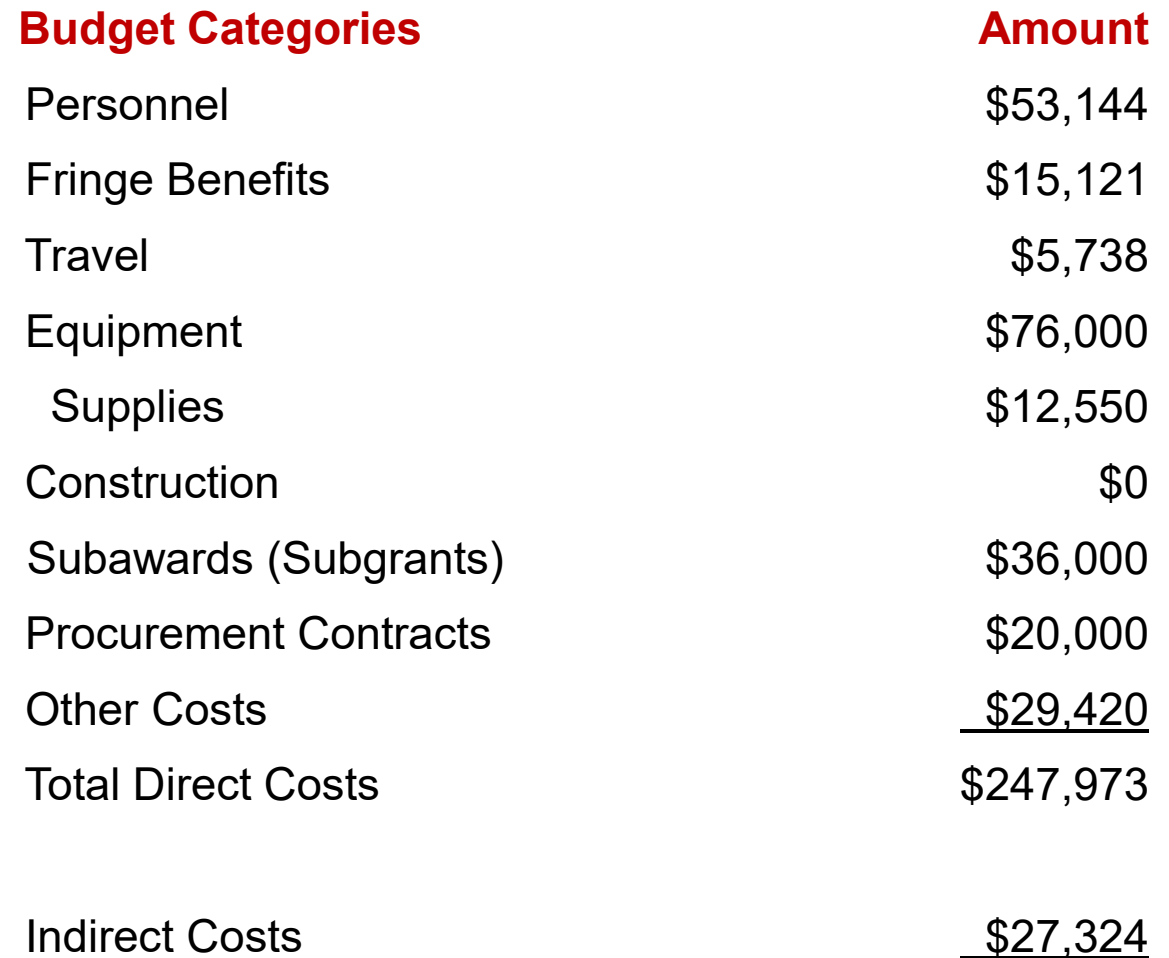

**Total Project Costs \$275,297** 

RESPECT ♦ RESPONSE ♦ RESULTS

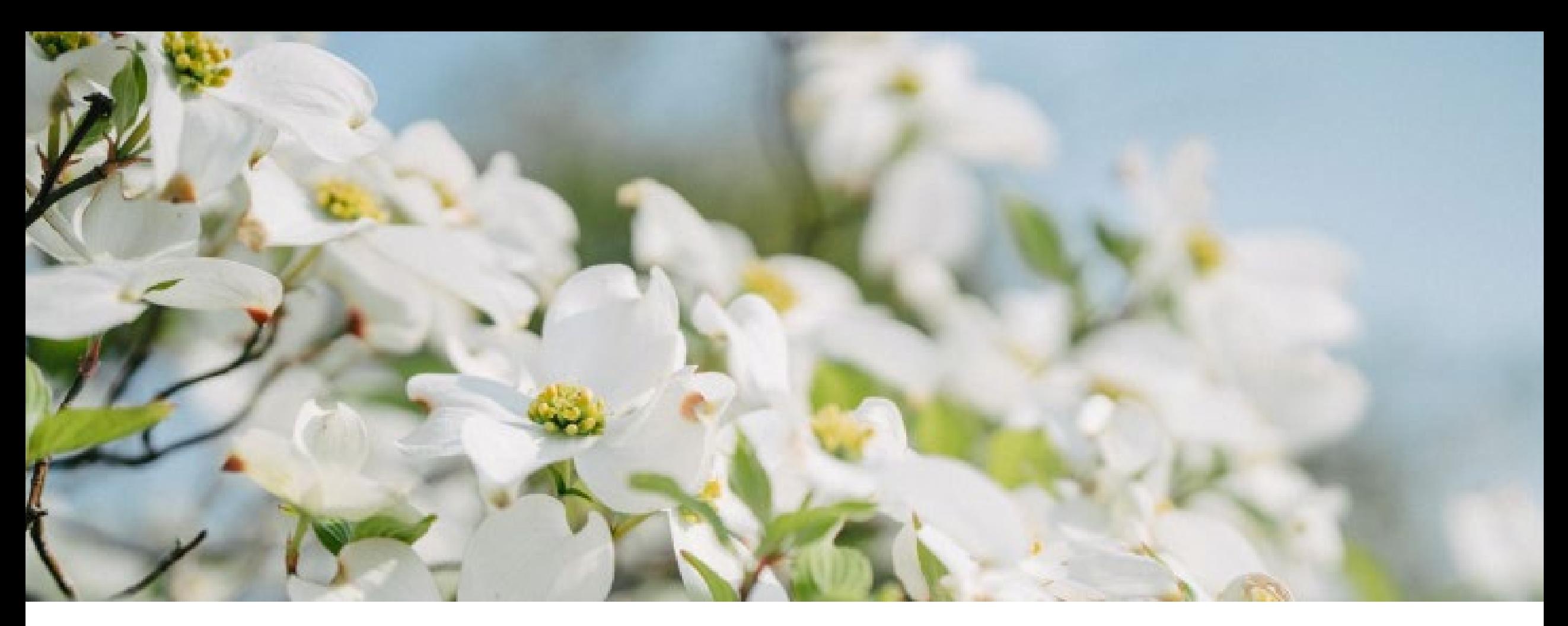

# **Budget Building Challenges and Success Strategies**

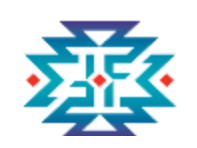

#### **Poll Question 2 (select all that apply)**

#### **What part of budgeting is most challenging for you?**

- Allowable vs unallowable costs
- $\Box$  Indirect vs direct
- □ Personnel
- $\Box$  Fringe benefits
- $\Box$  Travel costs
- **Q** Construction
- $\square$  Subaward vs. procurement
- $\Box$  Equipment vs. supplies
- $\Box$  Other costs

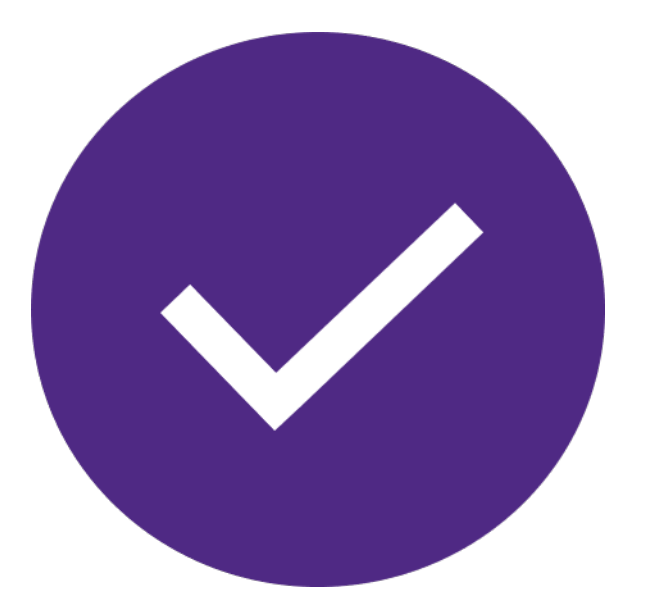

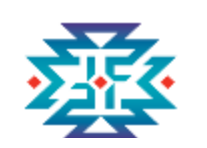

## **Most Popular: Cost Categories**

- ◆ Every entity has a different way of categorizing costs according to their internal financial policies and procedures.
- an explanation for what belongs in each cost ◆ **Use the [solicitation](https://ovc.ojp.gov/funding/fy-2022/o-ovc-2022-171239.pdf) as a resource!** It provides category.
- $\triangle$  Carefully read the explanation at the beginning of each cost category in your grant solicitation.
- ◆ When in doubt, reach out!

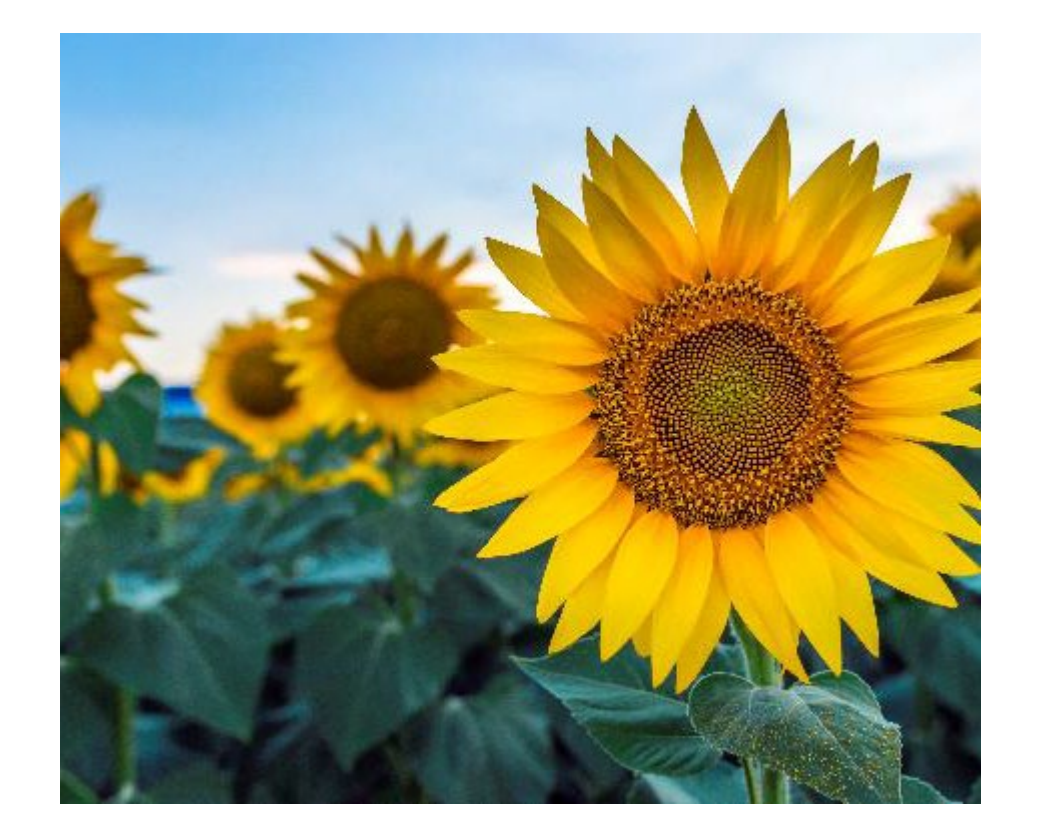

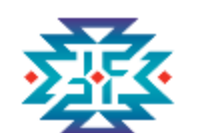

## **Top Budget Development Challenges**

- 1. The budget needs to be mathematically sound, correspond with information described in the Project Narrative and aligned with the project design.
- 2. Properly link all costs outlined in the budget to the project narrative.
- under the solicitation and DOJ Grants Financial Guide. 3. Be sure that funding requested is consistent with the allowable activities
- 4. Correctly identify subaward vs. procurement relationships.

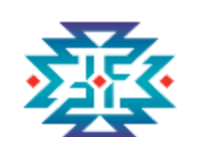

## **Keys to a Successful Budgeting Process**

- 1. Read the solicitation carefully.
- 2. Create a S.M.A.R.T. budget.
- 3. Involve project staff and other collaborators in the budgeting process.
- 4. Try to determine actual costs on big ticket items and remember to factor in shipping and/or delivery fees.
- 5. Document everything. This will be very important in managing the budget throughout the year.
- 6. Customize your process. The steps each entity takes will be somewhat different.

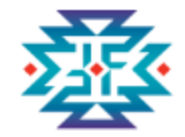

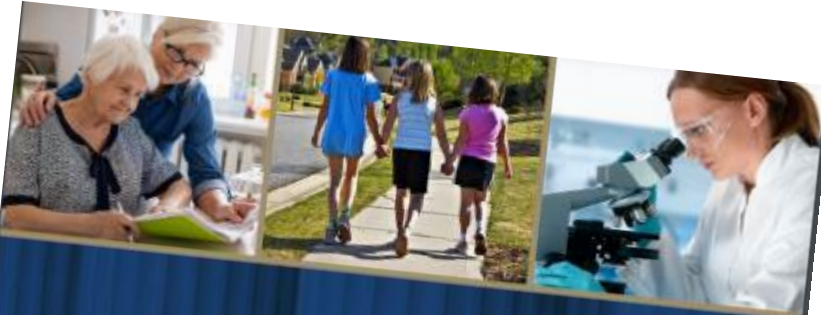

### DOJ Grants Financial Guide

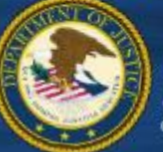

UNITED STATES DEPARTMENT OF JUSTICE<br><sup>IFFICE OF JUSTICE SPARE</sup> **PERCE OF JUSTICE PROGRAMS** 

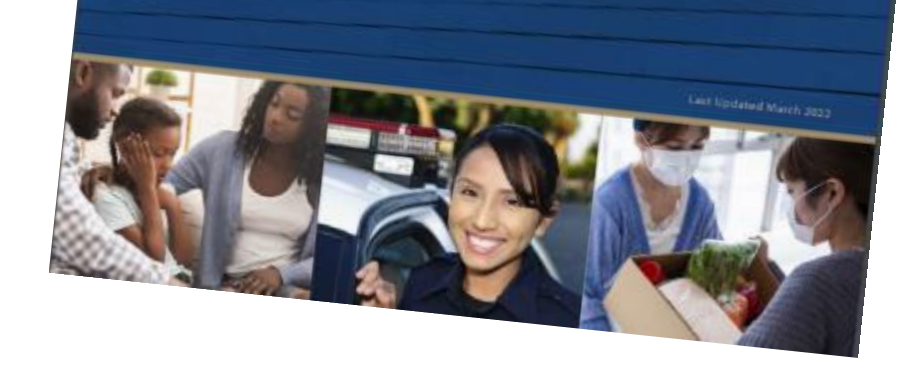

## **DOJ Grants Financial Guide**

 ◆ The "Guide" is the starting point for all recipients and subrecipients of DOJ grants ensuring the effective day-to-day management of awards.

<https://www.ojp.gov/funding/financialguidedoj> /overview

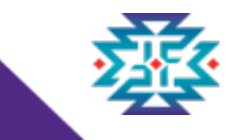

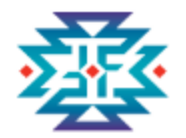

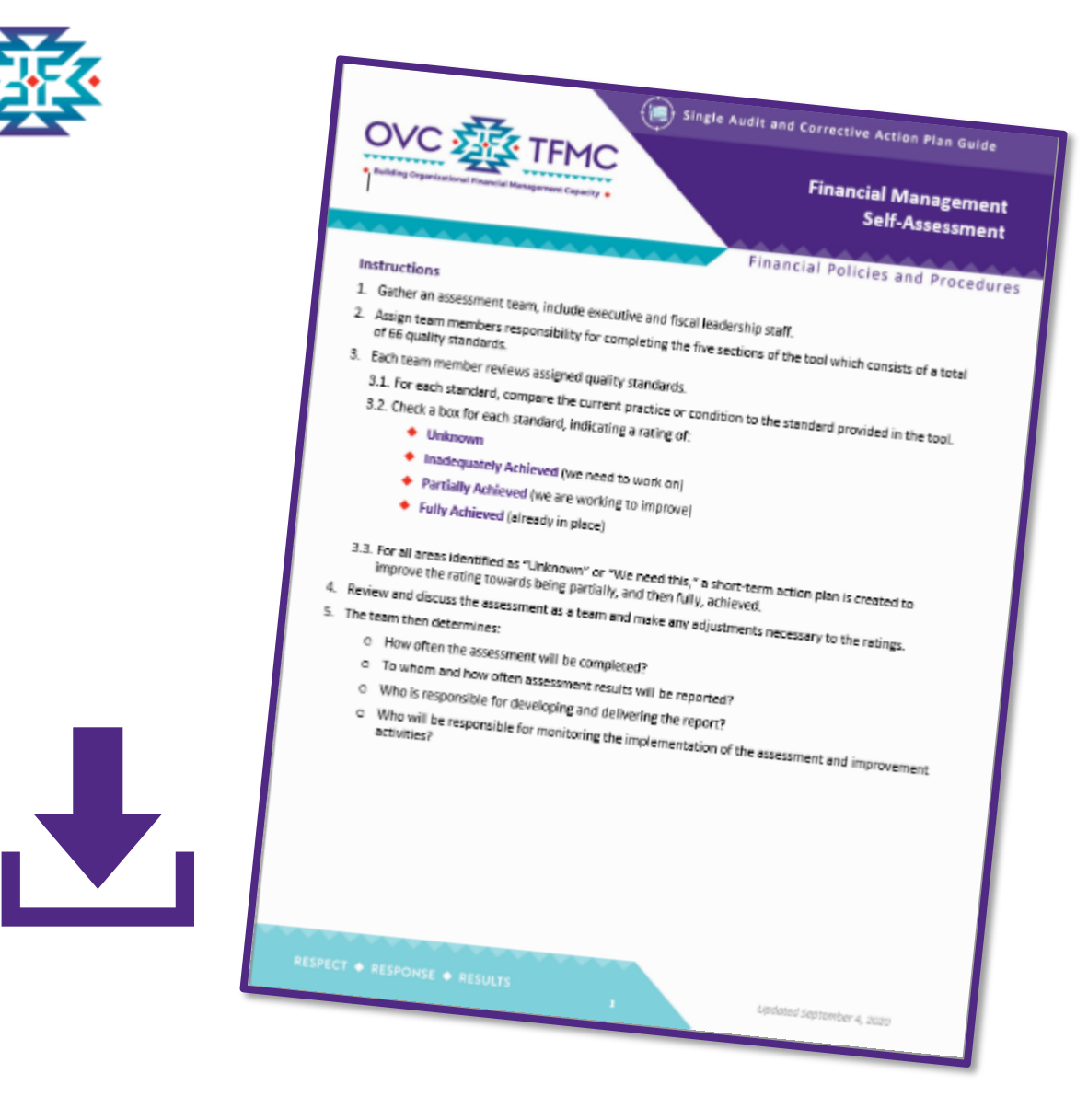

## **Plain Language Resources**

 TFMC offers plain language tools (downloads) for developing and/or enhancing financial policies and procedures

- ◆ **Over 40** Guide Sheets published on [ojp.gov/tfmc w](https://www.ojp.gov/training-and-technical-assistance/tfmc/guide-sheets)ith additional topic areas in development
- webinars are also easily accessible for all ◆ Job aids, microlearnings, and recorded grantees

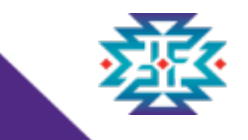

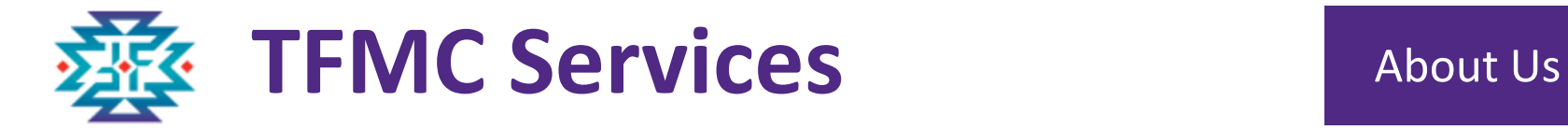

 TFMC supports OVC by providing **intensive, individualized financial management TTA including customized**   **plans** to tribal awardees *in coordination with Grant Managers, OCFO, and OJP TTA providers* by:

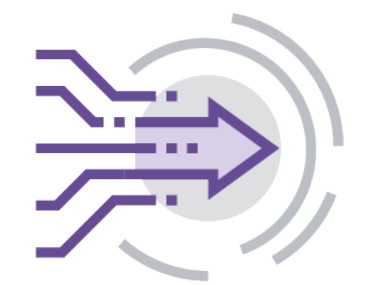

**Submission Process and Procedures (GAMs)** 

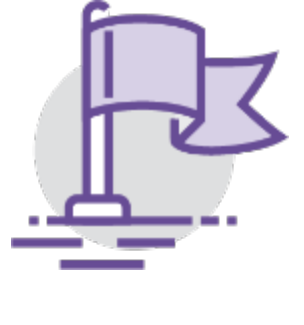

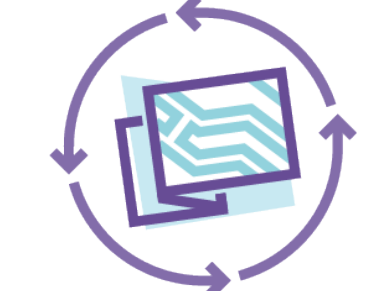

Supporting New **Providing Risk** Enhancing and Walking through Grant Addressing Audit Solicitations/ **Mitigation** Strengthening Policies Award Modifications Findings

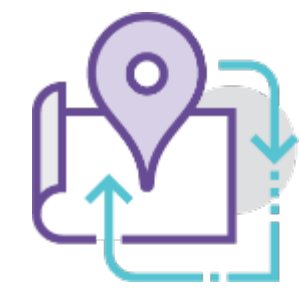

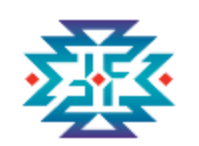

OVC Tribal Financial Management Center

#### **TFMC Virtual Support Center (VSC)**

- ◆ Provides OVC tribal grantees with financial grant management support and information
- ◆ OVC tribal grantees may submit questions and/or requests for technical assistance

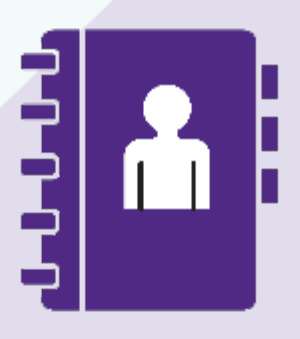

**Contact Us Email**: [TFMC@OVCTFMC.org](mailto:TFMC@OVCTFMC.org) **Phone:** 703.462.6900 **Website: [ojp.gov/tfmc](https://ojp.gov/tfmc)** 

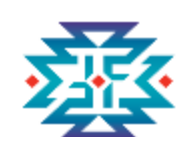

#### **Contact Us**

#### **Hours of Operation:** Monday – Friday

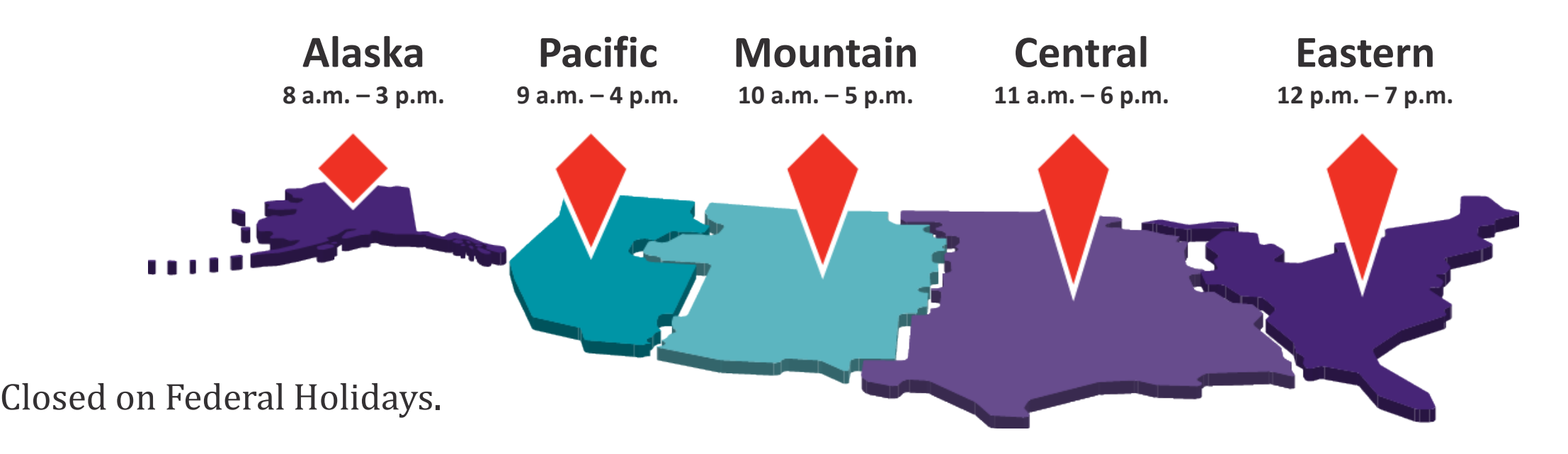

**Email:** [TFMC@OVCTFMC.org](mailto:TFMC@OVCTFMC.org) | **Phone:** [703.462.6900](tel:7034626900) | **Website:** [OJP.GOV/TFMC](https://OJP.GOV/TFMC) 

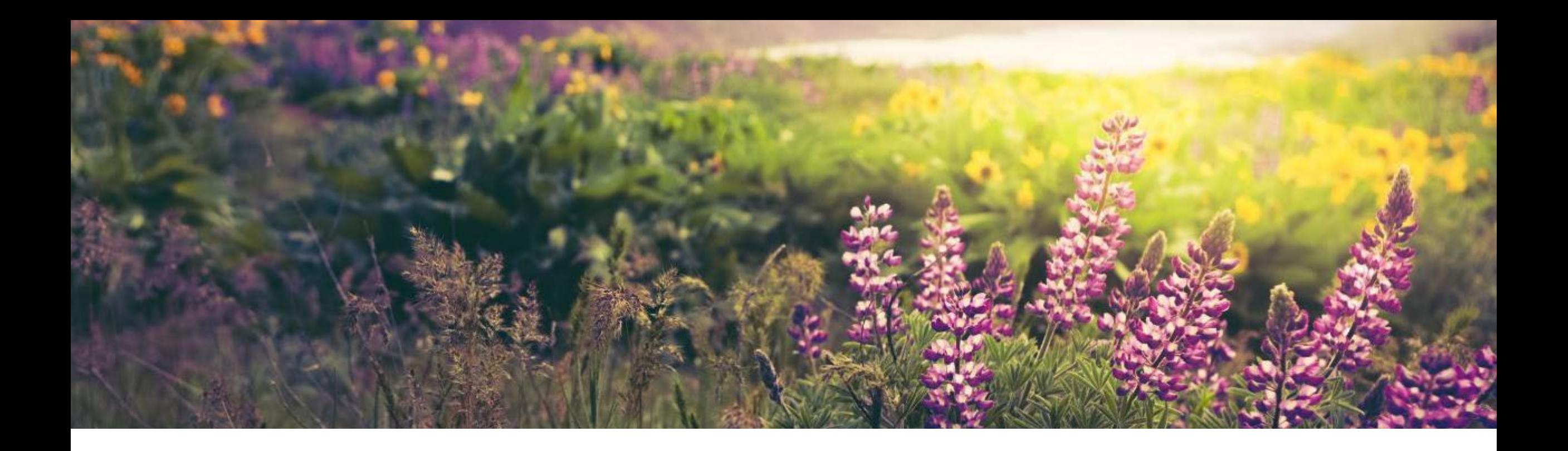

## **Thank you! Please reach out. We look forward to working with you.**

**Email** [TFMC@OVCTFMC.org](mailto:TFMC@OVCTFMC.org) **| Call** 703.462.6900 **|Visit** [ojp.gov/tfmc](https://www.ojp.gov/training-and-technical-assistance/tfmc)

RESPECT ♦ RESPONSE ♦ RESULTS

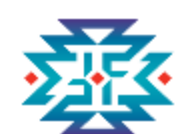

### **References**

 ◆ **DOJ Grants Financial Guide** 

<https://www.ojp.gov/doj-financial-guide-2022>

- ◆ **Electronic Code of Federal Regulations (e-CFR) 2 CFR 200**  https://www.ecfr.gov/cgi-bin/text-idx?tpl=/ecfrbrowse/Title02/2cfr200\_main\_02.tpl
- ◆ **OJP Budget Detail Worksheet**

<https://www.ojp.gov/funding/apply/forms/ojp-budget-detail-worksheet>

- ◆ **OJP Grant Application Resource Guide**  [https://www.ojp.gov/funding/apply/ojp-grant-application-resource](https://www.ojp.gov/funding/apply/ojp-grant-application-resource-guide)guide
- **TFMC Braving the Budget Webinar Resource Page**  https://mailchi.mp/ovctfmc/may12webinar